# **KAPITEL 5 Datenbanken und Eloquent**

Laravel bietet eine Reihe von Tools, um mit den Datenbanken Ihrer Anwendung zu interagieren, aber das bemerkenswerteste dieser Werkzeuge ist Eloquent, Laravels ActiveRecord, der objektrelationale Mapper.

Eloquent ist eines der beliebtesten und wirkungsmächtigsten Features von Laravel und ein hervorragendes Beispiel dafür, inwiefern sich Laravel von den meisten anderen PHP-Frameworks unterscheidet: Während die meisten ORMs zwar leistungsstark, aber sehr komplex sind, zeichnet sich Eloquent durch seine Einfachheit aus. Zu jeder Tabelle existiert eine eigene Klasse, die für das Abrufen, Darstellen und Speichern von Daten aus dieser und in diese Tabelle verantwortlich ist.

Aber auch, wenn Sie Eloquent nicht einsetzen, profitieren Sie von den weiteren Datenbanktools in Laravel. Bevor wir in Eloquent einsteigen, werden wir deshalb zunächst die Grundlagen der Datenbankfunktionalität von Laravel behandeln: Migrationen, Seeding – das Erstellen von Test- bzw. Anfangsdaten – und den Query Builder.

Danach erst werden wir uns mit Eloquent befassen: mit der Definition der Modelle, dem Einfügen, Aktualisieren und Löschen von Daten, wie beim Lesen und Schreiben der Daten Zugriffsmethoden, Mutatoren und Attribut-Casting eingesetzt werden können und schließlich mit den Beziehungen zwischen den Tabellen. Das klingt erst einmal ziemlich komplex, aber wir werden alles Schritt für Schritt und ganz in Ruhe durchgehen.

# **Konfiguration**

Bevor wir uns mit der Verwendung der Datenbanktools von Laravel befassen, lassen Sie uns eine Sekunde innehalten und die Konfiguration Ihrer Datenbank-Anmeldeinformationen und Verbindungen betrachten.

Die Konfiguration für den Datenbankzugriff wird in den beiden Dateien *config/ database.php* und *.env* verwaltet. Wie in vielen anderen Konfigurationsbereichen von Laravel können Sie mehrere »Verbindungen« definieren und dann entscheiden, welche davon standardmäßig verwendet werden soll.

## **Datenbankverbindungen**

Standardmäßig gibt es für jeden der Treiber eine Verbindung, wie Sie in Beispiel 5-1 sehen können.

```
Beispiel 5-1: Standard-Datenbankverbindungen
```

```
'connections' => [
   'sqlite' => [
        'driver' => 'sqlite',
        'url' => env('DATABASE URL'),
        'database' => env('DB DATABASE', database path('database.sqlite')),
        'prefix' => '',
        'foreign_key_constraints' => env('DB_FOREIGN_KEYS', true),
   ],
   'mvsql' => \lceil'driver' => 'mysql',
        'url' => env('DATABASE URL'),
        'host' => env('DB_HOST', '127.0.0.1'),
        'port' => env('DB_PORT', '3306'),
        'database' => env('DB_DATABASE', 'forge'),
        'username' => env('DB_USERNAME', 'forge'),
        'password' => env('DB_PASSWORD', ''),
        'unix_socket' => env('DB_SOCKET', ''),
        'charset' => 'utf8mb4',
        'collation' => 'utf8mb4_unicode_ci',
        'prefix' => '',
        'prefix_indexes' => true,
        'strict\overline{\ } => true,
        'engine' => null,
        'options' => extension_loaded('pdo_mysql') ? array_filter([
            PDO::MYSQL ATTR SSL CA => env('MYSQL ATTR SSL CA'),
            ]) : [],
   ],
   'ppsql' \Rightarrow [
        'driver' => 'pgsql',
        'url' => env('DATABASE URL'),
        'host' => env('DB_HOST', '127.0.0.1'),
        'port' => env('DB_PORT', '5432'),
        'database' => env('DB_DATABASE', 'forge'),
        'username' => env('DB_USERNAME', 'forge'),
        'password' => env('DB_PASSWORD', ''),
        'charset' => 'utf\dot{8}',
        'prefix' => '',
        'prefix_indexes' => true,
        'schema' => 'public',
        'sslmode' => 'prefer',
   ],
   'sqlsrv' => \lceil'driver' => 'sqlsrv',
        'url' => env('DATABASE URL'),
        'host' => env('DB_HOST', 'localhost'),
        'port' => env('DB_PORT', '1433'),
        'database' => env('DB_DATABASE', 'forge'),
```

```
'username' => env('DB_USERNAME', 'forge'),
         'password' => env('DB_PASSWORD', ''),
        'charset' => 'utf8',
        'prefix' => '',
        'prefix_indexes' => true,
    ],
]
```
Nichts hindert Sie daran, diese benannten Verbindungen zu löschen, zu ändern oder eigene zu erstellen. Sie können neue benannte Verbindungen erstellen und die dabei zu verwendenden Treiber (MySQL, Postgres usw.) selbst festlegen. Obwohl es standardmäßig nur eine Verbindung pro Treiber gibt, existiert keine diesbezügliche Einschränkung: Sie können beispielsweise auch fünf verschiedene Verbindungen mit dem mysql-Treiber anlegen, wenn Sie möchten.

Jede Verbindung ermöglicht es Ihnen, die Eigenschaften zu definieren, die für diesen Verbindungstyp und dessen Anpassung erforderlich sind.

Es gibt einige Gründe dafür, dass mehrere Treiber angelegt sind. Zunächst einmal dient der Abschnitt »connections« als eine einfache Vorlage, damit man schnell Anwendungen mit einem der unterstützten Datenbankverbindungstypen aufsetzen kann. Bei vielen Anwendungen reicht es, die zu verwendende Datenbankverbindung auszuwählen, die benötigten Informationen anzugeben und die anderen Abschnitte zu löschen. Ich selbst behalte normalerweise einfach alle, nur für den Fall, dass ich sie irgendwann doch noch benötige.

Aber es mag auch Fälle geben, in denen Sie mehrere Verbindungen innerhalb derselben Anwendung einsetzen möchten. Beispielsweise könnten Sie verschiedene Datenbankverbindungen für unterschiedliche Arten von Daten verwenden oder aus einer bestimmten Datenbank lesen und in eine andere schreiben. Da man mehrere Verbindungen definieren kann, ist das schnell eingerichtet.

## **Weitere Optionen zur Konfiguration von Datenbanken**

Die Konfigurationsdatei *config/database.php* enthält eine Reihe weiterer Einstellungen. Sie können u.a. den Zugriff auf Redis konfigurieren, den für Migrationen verwendeten Tabellennamen anpassen und die Standard-Datenbankverbindung bestimmen.

Für jeden Dienst in Laravel, der Verbindungen aus mehreren Quellen zulässt – beispielsweise können Sessions in einer Datenbank oder im Dateisystem gesichert werden, der Cache kann Redis oder Memcached nutzen, es können MySQL- oder PostgreSQL-Datenbanken verwendet werden –, können Sie mehrere solcher Verbindungen definieren und auch festlegen, dass eine bestimmte Verbindung als Default dienen, also immer dann verwendet werden soll, wenn nicht explizit eine andere Verbindung vorgegeben wird. So legen Sie bei Bedarf eine bestimmte Verbindung fest:

```
$users = DB::connection('secondary')->select('select * from users');
```
# **Migrationen**

In modernen Frameworks wie Laravel kann man die Datenbankstruktur sehr einfach über codegesteuerte Migrationen festlegen. Jede neue Tabelle, Spalte, jeder Index und Schlüssel wird im Code definiert, sodass in einer neuen Umgebung in Sekundenschnelle das gesamte Datenbankschema einer Anwendung repliziert werden kann.

## **Migrationen definieren**

Eine Migration ist eine einzelne Datei, in der zwei Dinge festgelegt werden: in welcher Weise die Datenbank beim Ausführen dieser Migration in der sogenannten *up*-Richtung geändert werden soll und – optional – die gewünschten Änderungen beim Ausführen dieser Migration in der entgegengesetzten *down*-Richtung.

### **»Up« und »Down« bei Migrationen**

Migrationen werden immer in chronologischer Reihenfolge ausgeführt. Jede Migrationsdatei wird nach diesem Muster benannt: *2020\_01\_12\_000000\_create\_users\_ table.php*. Wenn ein neues System migriert wird, wird die up()-Methode jeder Migration, beginnend mit dem frühesten Datum, ausgeführt – Sie migrieren an dieser Stelle »up«, also »aufwärts« oder »vorwärts«. Das Migrationssystem ermöglicht es Ihnen aber auch, Ihre letzten Migrationen zurückzusetzen. Es führt dazu die down()-Methoden der entsprechenden Migrationen aus, die alle Änderungen der up()-Methoden rückgängig machen sollen.

Die up()-Methode einer Migration führt also die gewünschten Änderungen durch, und die down()- Methode macht sie wieder rückgängig.

Beispiel 5-2 zeigt, wie die standardmäßige »create\_users\_table«-Migration aussieht, die mit Laravel ausgeliefert wird.

*Beispiel 5-2: Laravels Standard-Migration »create\_users\_table«*

```
<?php
use Illuminate\Database\Migrations\Migration;
use Illuminate\Database\Schema\Blueprint;
use Illuminate\Support\Facades\Schema;
class CreateUsersTable extends Migration
{
    /**
      * Run the migrations.
 *
      * @return void
      */
```

```
public function up()
    {
        Schema::create('users', function (Blueprint $table) {
            $table->bigIncrements('id');
            $table->string('name');
            $table->string('email')->unique();
            $table->timestamp('email_verified_at')->nullable();
            $table->string('password');
            $table->rememberToken();
            $table->timestamps();
       });
   }
   /**
     * Reverse the migrations.
 *
     * @return void
     */
   public function down()
   {
       Schema::dropIfExists('users');
   }
```
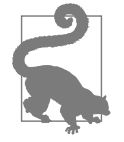

}

#### **E-Mail-Verifizierung**

Die Spalte email\_verified\_at ist nur in Anwendungen vorhanden, die in Laravel 5.7 und höher entwickelt wurden. In ihr wird ein Zeitstempel gespeichert, der angibt, wann ein registrierter Benutzer seine E-Mail-Adresse bestätigt hat.

Wie Sie sehen können, gibt es eine up()- und eine down()-Methode. up() weist die Migration an, eine neue Tabelle namens users mit einigen Feldern zu erstellen, und down() sagt ihr, dass sie die Tabelle users wieder löschen soll.

### **Erstellen einer Migration**

Wie Sie in Kapitel 8 sehen werden, stellt Laravel eine Reihe von Befehlszeilen-Tools zur Verfügung, mit denen Sie mit Ihrer Applikation interagieren und teilweise vorausgefüllte Dateien erzeugen können. Mit einem dieser Befehle können Sie eine Migrationsdatei erstellen. Dazu führen Sie den Befehl php artisan make:migration aus, der nur einen einzigen Parameter benötigt: den Namen der Migration. Um zum Beispiel die Tabellenmigration zu erstellen, die wir uns gerade angeschaut haben, würden Sie php artisan make:migration create users table eingeben (allerdings hätten Sie dann nur ein Skelett der Migrationsdatei, denn die eigentlichen Spaltendefinitionen würden fehlen).

Es gibt zwei Flags, die Sie optional an diesen Befehl übergeben können. --create= *table\_name* füllt die Migration mit dem nötigen Code, um eine Tabelle mit dem Namen *table\_name* zu erstellen, und --table=*table\_name* erstellt eine Migration, die die nötigen Befehle enthält, um Änderungen an einer bereits bestehenden Tabelle vorzunehmen. Hier sind einige Beispiele:

```
php artisan make:migration create users table
php artisan make:migration add votes to users table --table=users
php artisan make:migration create users table --create=users
```
#### **Tabellen anlegen**

Wir haben bereits in der mitgelieferten create users table-Migration gesehen, dass unsere Migrationen von der Schema-Fassade und deren Methoden abhängen. Alles, was wir in diesen Migrationen durchführen können, stützt sich auf die Methoden von Schema.

Um in einer Migration eine neue Tabelle zu erstellen, verwenden Sie die Methode create() – der erste Parameter ist der Tabellenname und der zweite eine Closure, also eine anonyme Funktion, in der die Spalten definiert werden:

```
Schema::create('users', function (Blueprint $table) {
    // Hier werden die Spalten definiert
});
```
### **Spalten anlegen**

Um neue Spalten in einer Tabelle anzulegen, sei es bei der Erstellung oder der nachträglichen Änderung einer Tabelle, verwenden Sie die Instanz von Blueprint, die an die Closure-Funktion übergeben wird:

```
Schema::create('users', function (Blueprint $table) {
    $table->string('name');
});
```
Betrachten wir die verschiedenen Methoden, die den Blueprint-Instanzen zum Erstellen von Spalten zur Verfügung stehen. Ich beschreibe hier, wie es in MySQL funktioniert, aber falls Sie eine andere Datenbank einsetzen, verwendet Laravel ggf. einfach das nächstbeste Äquivalent.

Im Folgenden finden Sie die Blueprint-Methoden, um einfache Spalten anzulegen:

```
integer(colName), tinyInteger(colName), smallInteger(colName), mediumInteger
(colName), bigInteger(colName)
```
Fügt eine Spalte vom Typ INTEGER oder eine ihrer vielen Varianten hinzu

```
string(colName, length)
```
Fügt eine Spalte vom Typ VARCHAR mit einer optionalen Länge hinzu binary(*colName*)

Fügt eine Spalte vom Typ BLOB hinzu

```
boolean(colName)
```
Fügt eine Spalte vom Typ BOOLEAN hinzu (ein TINYINT(1) in MySQL)

char(*colName*, *length*)

Fügt eine Spalte vom Typ CHAR mit einer optionalen Länge hinzu

datetime(*colName*)

Fügt eine Spalte vom Typ DATETIME hinzu

decimal(*colName*, *precision*, *scale*)

Fügt eine DECIMAL-Spalte mit einer bestimmten Genauigkeit (maximale Anzahl der Stellen) und Anzahl der Nachkommastellen hinzu – z.B. legt decimal('*amount*', *5*, *2*) eine Genauigkeit von 5 mit 2 Nachkommastellen fest

double(*colName*, *total digits*, *digits after decimal*)

Fügt eine DOUBLE-Spalte hinzu – double('*tolerance*', *12*, *8*) legt beispielsweise 12 Stellen fest, wobei 8 dieser Stellen rechts vom Dezimalpunkt liegen wie in 7204.05691739

enum(*colName*, [*choiceOne*, *choiceTwo*])

Fügt eine Spalte vom Typ ENUM hinzu, mit den vorgegebenen Auswahlmöglichkeiten

float(*colName*, *precision*, *scale*)

Fügt eine Spalte vom Typ FLOAT (wie DOUBLE in MySQL) hinzu

json(*colName*) *und* jsonb(*colName*)

Fügt eine JSON- oder JSONB-Spalte hinzu (oder eine TEXT-Spalte in Laravel 5.1)

```
text(colName), mediumText(colName), longText(colName)
```
Fügt eine TEXT-Spalte (oder deren verschiedene Größen) hinzu

time(*colName*)

Fügt eine Spalte vom Typ TIME hinzu

timestamp(*colName*)

Fügt eine TIMESTAMP-Spalte hinzu

uuid(*colName*)

Fügt eine Spalte vom Typ UUID hinzu (CHAR(36) in MySQL)

Und das sind die komplexeren Blueprint-Methoden:

```
increments(colName) und bigIncrements(colName)
```
Fügt eine inkrementelle INTEGER- oder BIG INTEGER-Primärschlüssel-ID ohne Vorzeichen hinzu

timestamps() *und* nullableTimestamps()

Fügt created at- und updated at-Zeitstempel-Spalten hinzu

rememberToken()

Fügt eine remember token-Spalte (VARCHAR(100)) für »remember me«-Benutzer-Tokens hinzu

```
softDeletes()
```
Fügt einen deleted at-Zeitstempel für die Verwendung mit Soft-Deletes hinzu morphs(*colName*)

Fügt eine Integer-Spalte colName\_id und eine Zeichenketten-Spalte colName\_ type zur Verwendung in polymorphen Beziehungen hinzu – z.B. würde morphs(eigenschaft) die Integer-Spalte eigenschaft\_id und die Zeichenketten-Spalte eigenschaft\_type ergänzen

### **Zusätzliche Eigenschaften verkettet definieren**

Die meisten Eigenschaften eines Felds – seine Länge zum Beispiel – werden als zweiter Parameter der Felderstellungsmethode festgelegt, wie wir im vorherigen Abschnitt gesehen haben. Aber es gibt noch ein paar andere Eigenschaften, die durch weitere Methodenaufrufe direkt nach der Erstellung der Spalte angehängt werden können. Beispielsweise soll hier die Spalte email Nullwerte enthalten dürfen und (in MySQL) direkt nach der Spalte last\_name platziert werden:

```
Schema::table('users', function (Blueprint $table) {
    $table->string('email')->nullable()->after('last_name');
});
```
Die folgenden Methoden werden verwendet, um zusätzliche Eigenschaften eines Felds festzulegen:

```
nullable()
```
Erlaubt die Verwendung von NULL-Werten in einer Spalte

```
default('default content')
```
Legt den Standardinhalt für diese Spalte fest, für den Fall, dass kein anderer Wert spezifiziert wird

unsigned()

Legt fest, dass die Ganzzahl-Werte einer Integerspalte kein Vorzeichen haben dürfen

```
first() (nur MySQL)
```
Platziert eine Spalte ganz am Anfang einer Tabelle

```
after(colName) (nur MySQL)
```
Platziert eine Spalte hinter einer anderen Spalte

```
unique()
```
Fügt einen eindeutigen Index hinzu

```
primary()
```
Fügt einen Primärschlüsselindex hinzu

index()

Fügt einen Basisindex hinzu

Bitte beachten Sie, dass die Methoden unique(), primary() und index() auch an anderer Stelle als in »flüssigen«, verketteten Spaltendefinitionen verwendet werden können – darauf kommen wir später zurück.

### **Tabellen löschen**

Um eine Tabelle zu löschen, können Sie die dropIfExists()-Methode der Schema-Fassade nutzen, die den Tabellennamen als Parameter erwartet:

```
Schema::dropIfExists('contacts');
```
### **Spalten ändern**

Um eine Spalte zu modifizieren, reicht es, an den gleichen Code, den man benutzt, um diese Spalte erstmals zu erstellen, einen Aufruf der Methode change() anzuhängen.

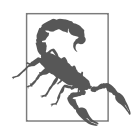

**Eine Abhängigkeit, die vor dem Ändern von Spalten installiert werden muss** Bevor Sie Spalten ändern können (und auch bevor Sie mit SQLite Spalten löschen können), müssen Sie composer require doctrine/ dbal ausführen, um das entsprechende Paket zu installieren.

Wenn wir beispielsweise eine Zeichenkettenspalte name haben, deren Länge von 255 auf 100 geändert werden soll, würde der entsprechende Befehl so aussehen:

```
Schema::table('users', function (Blueprint $table) {
    $table->string('name', 100)->change();
});
```
Das Gleiche gilt, wenn wir eine Eigenschaft anpassen wollen, dies aber nicht – anders als bei string('name', 100) – im Methodenaufruf selbst möglich ist. Um für eine Spalte Nullwerte zuzulassen, wird beispielsweise nullable() vor change() eingefügt:

```
Schema::table('contacts', function (Blueprint $table)
{
    $table->string('deleted_at')->nullable()->change();
});
```
So benennen wir eine Spalte um:

```
Schema::table('contacts', function (Blueprint $table)
{
    $table->renameColumn('promoted', 'is_promoted');
});
```
Und so wird eine Spalte gelöscht:

```
Schema::table('contacts', function (Blueprint $table)
{
    $table->dropColumn('votes');
});
```
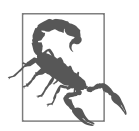

#### **Mehrere Spalten in SQLite gleichzeitig ändern**

Bei SQLite führt es zu einer Fehlermeldung, wenn man innerhalb einer Migrations-Closure mehrere Spalten löschen oder ändern will.

In Kapitel 12 empfehle ich, dass Sie SQLite als Testdatenbank verwenden, selbst wenn Sie ansonsten eine traditionellere Datenbank einsetzen – sollten Sie diesem Ratschlag folgen und beim Testen SQLite verwenden, sollten Sie diese Einschränkung sicherheitshalber grundsätzlich beachten.

Sie müssen deshalb jedoch nicht gleich mehrere Migrationen anlegen. Stattdessen reicht es, Schema::table() innerhalb der up()- Methode Ihrer Migration mehrfach aufzurufen:

```
public function up()
{
    Schema::table('contacts', function (Blueprint $table)
```

```
{
        $table->dropColumn('is_promoted');
    });
    Schema::table('contacts', function (Blueprint $table)
    {
        $table->dropColumn('alternate_email');
   });
}
```
### **Indizes und Fremdschlüssel**

Wir haben bisher gesehen, wie man Spalten erstellt, ändert und löscht. Wenden wir uns jetzt der Erstellung von Indizes und deren Verknüpfung zu.

Falls Sie nicht mit Indizes vertraut sind: Ihre Datenbanken funktionieren zwar auch, wenn Sie keinerlei Indizes verwenden, aber sie sind ausgesprochen wichtig für die Leistungsoptimierung und für die Gewährleistung der Datenintegrität von verknüpften Tabellen. Deshalb würde ich empfehlen, hier weiterzulesen und den folgenden Abschnitt nur dann (vorerst) zu überspringen, wenn es unbedingt sein muss.

**Indizes hinzufügen.** In Beispiel 5-3 finden Sie Beispiele, wie Sie eine Spalte indizieren können.

*Beispiel 5-3: Hinzufügen von Indizes in Migrationen*

```
// Nachdem die Spalten erstellt wurden ...
$table->primary('primary_id'); // Primärschlüssel; unnötig, wenn eine 
                                // autoinkrementelle Spalte (meistens +id+) verwendet wird
$table->primary(['first_name', 'last_name']); // Zusammengesetzter Schlüssel
$table->unique('email'); // Eindeutiger Index
$table->unique('email', 'optional_custom_index_name'); // Eindeutiger Index mit
                                                        // Namensvorgabe
$table->index('amount'); // Basisindex
$table->index('amount', 'optional_custom_index_name'); // Basisindex mit Namensvorgabe
```
Beachten Sie, dass das erste Beispiel – primary('primary\_id') – nicht erforderlich ist, wenn Sie bei der Spaltendefinition die increments()- oder bigIncrements()-Methode benutzen; dadurch wird automatisch ein Primärschlüsselindex hinzugefügt.

**Indizes löschen.** Wie Indizes entfernt werden können, zeigt Beispiel 5-4.

```
Beispiel 5-4: Entfernen von Indizes in Migrationen
```

```
$table->dropPrimary('contacts_id_primary');
$table->dropUnique('contacts_email_unique');
$table->dropIndex('optional_custom_index_name');
```

```
// Wenn Sie ein Array von Spaltennamen an dropIndex übergeben, wird die Methode 
// versuchen, die Indexnamen basierend auf Laravels Generierungskonventionen zu erraten
$table->dropIndex(['email', 'amount']);
```
**Hinzufügen und Entfernen von Fremdschlüsseln.** Um einen Fremdschlüssel hinzuzufügen, der definiert, dass eine bestimmte Spalte auf eine Spalte in einer anderen Tabelle verweist, bietet Laravel eine einfache und »sprechende« Syntax:

```
$table->foreign('user_id')->references('id')->on('users');
```
Hier fügen wir einer Spalte user id einen Fremdschlüsselindex hinzu, der auf die Spalte id in der Tabelle users verweist. Einfacher geht es nicht.

Wenn wir Fremdschlüsselbeschränkungen angeben wollen, können wir das mit onDelete() oder onUpdate() tun. Zum Beispiel:

```
$table->foreign('user_id')
    ->references('id')
    ->on('users')
    ->onDelete('cascade');
```
Um einen Fremdschlüssel zu löschen, können wir entweder auf seinen Indexnamen verweisen (der automatisch aus den Namen der indizierten Tabellen und Spalten gebildet wird) …

```
$table->dropForeign('contacts_user_id_foreign');
```
… oder wir übergeben ein Array der Felder, auf die sich der Schlüssel in der lokalen Tabelle bezieht:

\$table->dropForeign(['user\_id']);

### **Migrationen ausführen**

Nachdem Sie Ihre Migrationen definiert haben, möchten Sie vielleicht wissen, wie Sie sie ausführen können. Dafür gibt es einen Artisan-Befehl:

```
php artisan migrate
```
Dieser Befehl wendet alle »offenen« Migrationen an (indem jeweils deren up()- Methode ausgeführt wird). Laravel zeichnet auf, welche Migrationen Sie bereits durchgeführt haben und welche nicht. Dadurch kann dieser Befehl überprüfen, ob alle verfügbaren Migrationen bereits ausgeführt wurden – falls nicht, wird das nachgeholt.

Bei diesem Befehl können Sie verschiedene Optionen angeben. Erstens können Sie Migrationen *und* Seeding (das wir als Nächstes behandeln werden) auf einen Schlag durchführen:

php artisan migrate --seed

Außerdem können Sie auch eine der folgenden Befehlsvarianten nutzen:

migrate:install

Erstellt die Datenbanktabelle, in der aufgezeichnet wird, welche Migrationen es gibt; diese Tabelle wird aber bei Bedarf automatisch angelegt, wenn Sie erstmals Migrationen durchführen, sodass Sie diesen separaten Befehl normalerweise nicht benötigen.

migrate:reset

Führt ein Rollback aller Datenbankmigrationen durch, die Sie auf dieser Instanz der Anwendung ausgeführt haben.

migrate:refresh

Führt zuerst ein Rollback aller Datenbankmigrationen durch, die Sie auf dieser Instanz der Anwendung ausgeführt haben, und wendet dann jede verfügbare Migration erneut an. Damit ist es eine Kombination von migrate:reset und einem vollständigen migrate – beides wird nacheinander ausgeführt.

migrate:fresh

Löscht alle Tabellen und führt alle Migrationen erneut durch. Das ist praktisch dasselbe wie refresh, hält sich aber nicht mit den »down«-Methoden der Migrationen auf – alle Tabellen werden vollständig gelöscht und dann erneut alle »up«-Methoden ausgeführt.

migrate:rollback

Führt nur ein Rollback der Migrationen aus, die beim letzten Aufruf des migrate-Befehls stattgefunden haben, oder »rollt« – mit der zusätzlichen Option --step=*n* – die angegebene Anzahl von Migrationen zurück.

migrate:status

Zeigt eine Tabelle mit allen Migrationen an, wobei jeweils ein Y oder N anzeigt, ob sie in der aktuellen Umgebung bereits ausgeführt wurden oder nicht.

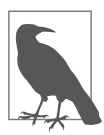

### **Migrationen mit Homestead/Vagrant**

Wenn Sie Migrationen auf Ihrem lokalen Rechner ausführen und Ihre *.env*-Datei auf eine Datenbank in einer Vagrant-Box verweist, werden Ihre Migrationen fehlschlagen. Sie müssen dann mit ssh auf die Vagrant-Box zugreifen und die Migrationen dort ausführen. Dasselbe gilt für Seeds und alle anderen Artisan-Befehle, die die Datenbank ändern oder aus ihr lesen.

# **Seeding**

Das Seeding mit Laravel ist derart einfach, dass es sich als Teil des normalen Entwicklungsablaufs in einer Weise durchgesetzt hat, die es in früheren PHP-Frameworks noch nicht gegeben hat. Es gibt einen Ordner *database/seeds*, der die Klasse DatabaseSeeder enthält, deren run()-Methode aufgerufen wird, wenn Sie ein Seeding durchführen.

Es gibt zwei Varianten, ein Seeding zu starten: zusammen mit einer Migration oder separat.

Um das Seeding zusammen mit Migrationen auszuführen, fügen Sie einfach einem Migrationsaufruf --seed hinzu:

```
php artisan migrate --seed
php artisan migrate:refresh --seed
```
Und um es separat auszuführen:

php artisan db:seed php artisan db:seed --class=VotesTableSeeder

Dies ruft standardmäßig die Methode run() der Klasse DatabaseSeeder oder der durch --class angegebenen Seeder-Klasse auf.

## **Eine Seeder-Klasse anlegen**

Um einen Seeder zu erstellen, verwenden Sie den Artisan-Befehl make:seeder:

```
php artisan make:seeder ContactsTableSeeder
```
Damit wird eine Klasse ContactsTableSeeder im Verzeichnis *database/seeds* erstellt. Bevor wir diese bearbeiten, fügen wir der Klasse DatabaseSeeder einen entsprechenden Aufruf hinzu, wie in Beispiel 5-5 gezeigt, damit die neue Klasse später automatisch mit aufgerufen wird.

*Beispiel 5-5: Aufruf einer benutzerdefinierten Seeder-Klasse aus DatabaseSeeder.php*

```
// database/seeds/DatabaseSeeder.php
...
   public function run()
    {
        $this->call(ContactsTableSeeder::class);
    }
```
Lassen Sie uns nun die Seeder-Klasse bearbeiten. Die einfachste Variante besteht darin, manuell einen Datensatz mithilfe der DB-Fassade einzufügen, wie in Beispiel 5-6 veranschaulicht.

*Beispiel 5-6: Datenbankeinträge mit einer benutzerdefinierten Seeder-Klasse anlegen*

```
use Illuminate\Database\Seeder;
class ContactsTableSeeder extends Seeder
{
    public function run()
    {
        DB::table('contacts')->insert([
            'name' => 'Lupita Smith',
            'email' => 'lupita@gmail.com',
        ]);
    }
}
```
<?php

So erhalten wir einen einzelnen Datensatz, was ein guter Anfang ist. Aber für wirklich brauchbare Seeds wäre es wahrscheinlich sinnvoller, eine Schleife über irgendeine Art von Zufallsgenerator laufen zu lassen und damit insert() mehrmals auszuführen, oder? Genau solch ein Feature bietet Laravel.

# **Modellfabriken**

Modellfabriken (engl. *model factories*) definieren Muster zur Erstellung von Testeinträgen – also »gefakten« Daten – für Ihre Datenbanktabellen. Standardmäßig ist jede Fabrik nach einer Eloquent-Klasse benannt, aber Sie können sie auch einfach nach der Tabelle benennen, wenn Sie nicht mit Eloquent arbeiten wollen. Beispiel 5-7 zeigt die beiden Varianten, eine Factory zu definieren:

*Beispiel 5-7: Definition von Modellfabriken per Eloquent-Klasse bzw. Tabellenname*

```
$factory->define(User::class, function (Faker\Generator $faker) {
    return [
        'name' => $faker->name,
    ];
});
$factory->define('users', function (Faker\Generator $faker) {
    return [
        'name' => $faker->name,
    ];
});
```
Theoretisch können Sie diese Fabriken beliebig benennen, aber sich nach der Eloquent-Klasse zu richten, ist der gebräuchlichste Weg.

### **Erstellen einer Modellfabrik**

Modellfabriken befinden sich in *database/factories*. Ab Laravel 5.5 ist jede Fabrik in der Regel in ihrer eigenen Klasse definiert, mit einem Namen und einer Closure, die definiert, wie eine neue Instanz der Klasse erstellt wird. Die Methode \$factory-> define() erwartet den Namen der Factory als ersten Parameter und eine bei jeder Generierung auszuführende Closure als zweiten Parameter.

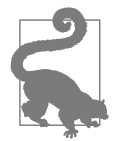

#### **Modellfabriken vor Laravel 5.5**

In Laravel-Versionen vor 5.5 müssen alle Fabriken in der Datei *data base/factories/ModelFactory.php* definiert werden. Separate Klassen für die einzelnen Factories gab es vor Version 5.5 noch nicht.

Um eine neue Factory-Klasse zu erzeugen, verwenden Sie den Artisan-Befehl make:factory; es ist üblich, auch die Fabrikklassen nach den Eloquent-Modellen zu benennen, für die Instanzen erzeugt werden sollen:

php artisan make:factory ContactFactory

Dadurch wird eine neue Datei namens *ContactFactory.php* im Verzeichnis *database/ factories* erzeugt. Die einfachste Factory für einen einzelnen »Kontakt« könnte etwa so aussehen wie in Beispiel 5-8:

```
Beispiel 5-8: Einfache Modellfabrik
```

```
$factory->define(Contact::class, function (Faker\Generator $faker) {
   return [
```

```
'name' => 'Lupita Smith',
        'email' => 'lupita@gmail.com',
    ];
});
```
Jetzt können wir den globalen Helfer factory() verwenden, um Instanzen von Con tact für unser Seeding und Testing zu erstellen:

```
// Einen Kontakt erzeugen
$contact = factory(Contact::class)->create();
// Mehrere Kontakte erzeugen
factory(Contact::class, 20)->create();
```
Würden wir die Fabrik in dieser Form tatsächlich nutzen, um 20 Kontakte zu erstellen, enthielten alle 20 die gleichen Informationen. Das ist nicht besonders hilfreich.

Richtig ausnutzen können wir Modellfabriken, indem wir der Closure eine Instanz von Faker (*https://bit.ly/2FtyJRr*) übergeben; Faker erleichtert es, strukturierte Zufallsdaten zu erzeugen. Passen wir also die Fabrik in Beispiel 5-9 entsprechend an.

*Beispiel 5-9: Einfache Modellfabrik, modifiziert für die Verwendung von Faker*

```
$factory->define(Contact::class, function (Faker\Generator $faker) {
    return [
        'name' => $faker->name,
        'email' => $faker->email,
    ];
});
```
Jetzt werden jedes Mal, wenn wir mit dieser Modellfabrik einen gefakten Kontakt erstellen, alle Eigenschaften zufällig generiert.

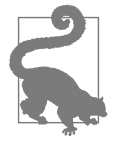

#### **Eindeutige Daten zufallsbasiert generieren**

Wenn Sie sicherstellen möchten, dass die zufällig generierten Werte für ein bestimmtes Feld eindeutig sind, können Sie die unique()- Methode von Faker verwenden:

return ['email' => \$faker->unique()->email];

### **Modellfabriken einsetzen**

Es gibt zwei Situationen, in denen man Modellfabriken verwendet: Tests, die wir in Kapitel 12 besprechen werden, und Seeding, um das wir uns hier kümmern. Lassen Sie uns also einen Seeder anlegen, der eine Modellfabrik benutzt; sehen Sie sich dazu bitte Beispiel 5-10 an.

*Beispiel 5-10: Modellfabriken einsetzen*

```
$post = factory(Post::class)->create([
    'title' => 'My greatest post ever',
\vert);
```

```
// "Profi"-Fabrik; aber lassen Sie sich nicht abschrecken!
factory(User::class, 20)->create()->each(function ($u) use ($post) {
    $post->comments()->save(factory(Comment::class)->make([
        'user id' \Rightarrow $u->id,
    |);
});
```
Um ein Objekt zu erstellen, verwenden wir den globalen Helfer factory() und teilen ihm den Namen der Fabrik mit – was, wie wir gerade gesehen haben, gleichzeitig der Name der Eloquent-Klasse ist, von der wir eine Instanz erzeugen. Der Aufruf von factory() gibt uns die Fabrik zurück, und dann können wir eine von zwei Methoden darauf anwenden: make() oder create().

Beide Methoden erzeugen eine Instanz des angegebenen Modells, unter Verwendung der Definition in der Factory-Datei. Der Unterschied besteht darin, dass make() die Instanz erstellt, sie aber (noch) nicht in der Datenbank speichert, während create() die Instanz auch sofort in die Datenbank schreibt. In Beispiel 5-10 wurden im zweiten Beispiel beide Methoden verwendet.

Dieses zweite Beispiel – die »Profi«-Fabrik – wird klarer werden, sobald wir im weiteren Verlauf dieses Kapitels die verschiedenen Beziehungen zwischen Eloquent-Modellen behandeln.

**Eigenschaften überschreiben beim Aufruf einer Modellfabrik.** Wenn man an make() oder create() ein Array übergibt, kann man bestimmte Eigenschaften der Fabrik überschreiben, wie wir es beispielsweise in Beispiel 5-10 getan haben, um einem Kommentar die user id des Autors zuzuweisen oder den Titel unseres Beitrags manuell festzulegen.

**Mit einer Modellfabrik mehr als eine Instanz erzeugen.** Wenn Sie dem Helper factory() eine Zahl als zweiten Parameter übergeben, können Sie festlegen, dass Sie mehr als eine Instanz erstellen möchten. Anstatt eine einzelne Instanz zurückzugeben, wird nun eine Collection von Instanzen zurückgegeben. Das bedeutet, dass Sie das Ergebnis wie ein Array behandeln, jede seiner Instanzen mit einer anderen Entität verknüpfen oder auf jede Instanz andere Entitätsmethoden anwenden können, wie wir es mit each() in Beispiel 5-10 gemacht haben, um für jeden neu erstellten Benutzer auch gleich einen ersten Kommentar zu erzeugen und hinzuzufügen.

#### **»Profi«-Modellfabriken**

Nachdem wir uns nun die häufigsten Verwendungsmöglichkeiten von Modellfabriken angeschaut haben, wenden wir uns einigen komplizierteren Einsatzmöglichkeiten zu.

**Anhängen von Beziehungen bei der Definition von Modellfabriken.** Manchmal muss man zusammen mit einem Hauptelement auch gleich weitere verknüpfte Elemente erstellen. Man kann eine Closure verwenden, um ein solches verknüpftes Element zu erstellen und sofort dessen ID zu erhalten, wie in Beispiel 5-11 gezeigt.

*Beispiel 5-11: Erstellen eines verknüpften Elements*

```
$factory->define(Contact::class, function (Faker\Generator $faker) {
    return [
        'name' => 'Lupita Smith',
        'email' => 'lupita@gmail.com',
        'company id' => function () {
            return factory(App\Company::class)->create()->id;
        },
    ];
});
```
Die Closure gibt als Wert die Array-Form des erzeugten Elements zurück, so wie sie zu diesem Zeitpunkt vorliegt. Dabei kann man auch auf Werte zurückgreifen, die gerade erst für eine andere Eigenschaft erzeugt wurden, wie Beispiel 5-12 zeigt.

*Beispiel 5-12: In einem Seeder Werte aus anderen Eigenschaften verwenden*

```
$factory->define(Contact::class, function (Faker\Generator $faker) {
    return [
        'name' => 'Lupita Smith',
        'email' => 'lupita@gmail.com',
        'company id' \Rightarrow function () {
            return factory(App\Company::class)->create()->id;
        },
         'company_size' => function ($contact) {
            // Nutzt die Eigenschaft "company_id", deren Wert zuvor erzeugt wurde
            return App\Company::find($contact['company_id'])->size;
        },
    ];
});
```
**Definition und Zugriff auf mehrere Modellfabrik-Zustände.** Gehen wir für eine Sekunde zurück zu *ContactFactory.php* (aus Beispiel 5-8 und Beispiel 5-9). Wir hatten eine einfache Fabrik für Kontakte definiert:

```
$factory->define(Contact::class, function (Faker\Generator $faker) {
    return [
        'name' => $faker->name,
        'email' => $faker->email,
    ];
});
```
Aber manchmal braucht man mehr als eine einzige Fabrik für eine Klasse von Objekten. Vielleicht möchten wir Kontakte hinzuzufügen, die als VIPs markiert sein sollen? In diesem Fall kann mit der state()-Methode ein weiterer Fabrik-Zustand (engl. *factory state*) definiert werden, wie Beispiel 5-13 zeigt. Der erste Parameter von state() ist dabei wiederum der Klassenname, der zweite der Name des neuen Zustands und der dritte ein Array aller Attribute, die Sie speziell für diesen Zustand festlegen möchten.

*Beispiel 5-13: Definition mehrerer Fabrik-Zustände für das gleiche Modell*

```
$factory->define(Contact::class, function (Faker\Generator $faker) {
    return [
        'name' => $faker->name,
        'email' => $faker->email,
    ];
});
$factory->state(Contact::class, 'vip', [
    'vip' => true,
]);
```
Falls die geänderten Attribute mehr als einen einfachen statischen Wert erfordern, können Sie als dritten Parameter eine Closure übergeben, die ein Array der gewünschten Attribute zurückliefert, wie in Beispiel 5-14 zu sehen.

*Beispiel 5-14: Definition eines Fabrik-Zustands mit einer Closure*

```
$factory->state(Contact::class, 'vip', function (Faker\Generator $faker) {
    return [
         '\mathsf{vip}' \Rightarrow \mathsf{true},'company' => $faker->company,
    ];
});
```
Lassen Sie uns nun eine Instanz eines bestimmten Zustands erstellen:

```
$vip = factory(Contact::class)->state('vip')->create();
```

```
$vips = factory(Contact::class, 3)->state('vip')->create();
```
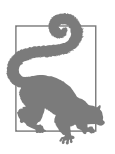

### **Fabrik-Zustände vor Laravel 5.3**

In Laravel-Versionen vor 5.3 wurden Fabrik-Zustände als Fabrik-Typen (engl. *factory type*) bezeichnet und mit \$factory->defineAs() anstelle von \$factory->state() verwendet. Mehr dazu erfahren Sie in der Dokumentation zu Version 5.2 (*https://bit.ly/2Fmnaew*).

Wow. Das war jetzt ganz schön viel Stoff, und machen Sie sich keine Sorgen, falls es etwas anstrengend war, all dem zu folgen, denn der letzte Teil war wirklich ausgesprochen anspruchsvoll. Kommen wir zurück zu den Grundlagen und wenden wir uns dem Kern von Laravels Datenbank-Werkzeugen zu: dem Query Builder bzw. Abfrage-Generator.

# **Der Query Builder**

Jetzt, da Ihre Anwendung mit der Datenbank verbunden ist und Ihre Tabellen migriert und mit Testdaten gefüllt sind, können wir mit der Verwendung der Datenbanktools beginnen. Das Herzstück der Datenbank-Funktionalität von Laravel ist der Query Builder, ein Fluent Interface, mit dem man über eine einzige, konsistente API mit verschiedenen Arten von Datenbanken interagieren kann.

### **Was ist ein Fluent Interface?**

Eine »fließende« oder besser »sprechende« Schnittstelle verwendet in erster Linie die Verkettung von Methoden, um dem Benutzer eine einfachere, besser lesbare API bereitzustellen. Anstatt alle relevanten Daten auf einen Schlag an einen Konstruktor oder eine Methode zu übergeben, können fließende Aufrufketten schrittweise zusammengesetzt werden. Betrachten Sie den folgenden Vergleich:

```
// Nicht fließend: Alles wird als ein langer Ausdruck innerhalb der Klammer 
// übergeben
$users = DB::select(['table' =& 'users', 'where' =& ['type' =& 'donor']// Fließend: Drei Methoden werden verkettet, also nacheinander aufgerufen
$users = DB::table('users')->where('type', 'donor')->get();
```
Laravel kann über ein und dieselbe Schnittstelle Verbindungen mit MySQL-, Postgres-, SQLite- und SQL-Server-Datenbanken herstellen – dazu müssen nur einige wenige Konfigurationseinstellungen geändert werden.

Wenn Sie bereits mit anderen PHP-Frameworks gearbeitet haben, kennen Sie wahrscheinlich Werkzeuge, mit denen man Abfragen in »purem« SQL ausführen kann (aus Sicherheitsgründen mit grundlegendem Escaping). So ein Werkzeug ist auch der Query Builder, allerdings mit vielen zusätzlichen Komfortschichten und Helfern. Beginnen wir also mit ein paar einfachen Aufrufen.

# **Grundlegender Einsatz der DB-Fassade**

Bevor wir uns mit der Erstellung komplexer Abfragen mit fließender Methodenverkettung befassen, lassen Sie uns einen Blick auf einige Beispiele für Query-Builder-Befehle werfen. Die DB-Fassade wird sowohl für die Verkettung mit dem Query Builder als auch für einfachere Abfragen verwendet, die direktes SQL benutzen, wie in Beispiel 5-15 dargestellt.

*Beispiel 5-15: Verwendungsvergleich von direktem SQL und Query Builder*

```
// Einfacher SQL-Befehl
DB::statement('drop table users');
// Einfaches SELECT mit Parameterbindung
DB::select('select * from contacts where validated = ?', [true];
// Abfrage mit fließender Verkettung
$users = DB::table('users')->get();
// Joins und andere komplexe Abfragen
DB::table('users')
    ->join('contacts', function ($join) {
        $join->on('users.id', '=', 'contacts.user_id')
             ->where('contacts.type', 'donor');
```

```
})
->get();
```
# **Direktes SQL**

Wie Sie in Beispiel 5-15 gesehen haben, kann man direkte SQL-Abfragen der Datenbank mithilfe der DB-Fassade und der Methode statement() durchführen: DB::statement('*SQL-Befehl hier*').

Aber es gibt auch spezifische Methoden für verschiedene, häufig benötigte Aktionen: select(), insert(), update() und delete(). Das sind zwar ebenfalls direkte Aufrufe, aber mit ein paar kleinen Unterschieden. Erstens liefern update() und delete() die Anzahl der betroffenen Zeilen zurück, während statement() dies nicht tut; zudem ist es für zukünftige Entwickler klarer ersichtlich, welche Art von Befehl ausgeführt wird, wenn Sie diese spezifischen Methoden benutzen.

### **Direkte SELECTs**

Die einfachste der spezifischen DB-Methoden ist select(). Sie können es ohne zusätzliche Parameter ausführen:

```
$users = DB::select('select * from users');
```
Wenn wie hier ein Aufruf direkt auf der DB-Fassade erfolgt (meistens mit select()), wird ein Array zurückgegeben; wenn es sich um eine Methodenkette handelt, die meistens mit get() endet, wird eine Collection zurückgegeben.

### **Illuminate-Collections**

Vor Laravel 5.3 lieferte die DB-Fassade ein stdClass-Objekt für Methoden, die nur eine Zeile – wie first() – zurückgeben, und ein *Array* für alle Methoden, die mehrere Zeilen – wie all() – zurückgeben. Ab Laravel 5.3 geben sowohl die DB-Fassade wie auch Eloquent bei allen Methoden, deren Ergebnis mehrere Zeilen umfassen kann, eine *Collection* zurück. Genauer: Die DB-Fassade liefert dabei eine Instanz von Illuminate\Support\Collection, während es bei Eloquent eine Instanz von Illuminate\Database\Eloquent\Collection ist, die im Vergleich zu Illuminate\ Support\Collection um einige Eloquent-spezifische Methoden erweitert wurde.

Eine *Collection* (dt. *Sammlung*) könnte man als ein PHP-Array mit Superkräften bezeichnen, auf der Methoden wie map(), filter(), reduce(), each() und viele mehr ausgeführt werden können. Mehr über Collections erfahren Sie in Kapitel 17.

### **Parameterbindungen und benannte Bindungen**

Die Datenbankarchitektur von Laravel ermöglicht die Verwendung von PDO-Parameterbindungen, um Ihre Anfragen vor möglichen SQL-Angriffen zu schützen.

Man bindet einen Parameter an eine Anweisung ganz einfach, indem man den Wert durch ein ? ersetzt und separat als zweiten Parameter hinzufügt:

```
$usersOfType = DB::select(
    'select * from users where type = ?',
    [$type]
);
```
Sie können diese Parameter aus Gründen der Übersichtlichkeit auch benennen:

```
$usersOfType = DB::select(
    'select * from users where type = :type',
    ['type' => $userType]
);
```
### **Direkte INSERTs**

Ab hier ähneln sich die direkten Befehle alle. Direkte INSERTs sehen so aus:

```
DB::insert(
    'insert into contacts (name, email) values (?, ?)',
    ['sally', 'sally@me.com']
);
```
### **Direkte UPDATEs**

UPDATEs schreibt man in dieser Form:

```
$countUpdated = DB::update(
    'update contacts set status = ? where id = ?',
    ['donor', $id]
);
```
### **Direkte DELETEs**

Und DELETEs formuliert man so:

```
$countDeleted = DB::delete(
    'delete from contacts where archived = ?',
    [true]
);
```
## **Verkettung mit dem Query Builder**

Bisher haben wir den Query Builder an sich noch gar nicht verwendet. Wir haben bloß einfache Methodenaufrufe der DB-Fassade benutzt. Lassen Sie uns jetzt tatsächlich einige Abfragen erstellen.

Der Query Builder ermöglicht es, Methoden miteinander zu verketten, um – es ist offensichtlich – eine Abfrage aus mehreren Elementen zusammenzusetzen. Am Ende einer Kette verwendet man meistens die get()-Methode, um die erstellte Abfrage dann abschließend auch tatsächlich auszuführen.

Werfen wir einen Blick auf ein kurzes Beispiel:

```
$usersOfType = DB::table('users')
    ->where('type', $type)
    ->get();
```
Hier schränken wir eine Abfrage der Tabelle users auf Zeilen ein, die als Eigenschaft type den Wert haben, der in der Variablen \$type steht. Dann wird die Abfrage mit get() ausgeführt, und wir weisen unser Ergebnis der Variablen \$usersOfType zu.

Lassen Sie uns einen Blick darauf werfen, welche Methoden man im Query Builder verketten kann. Es gibt einschränkende, modifizierende und bedingte sowie Beendigungs- und Rückgabemethoden.

### **Einschränkende Methoden**

Diese Methoden schränken die Abfrage ein, um eine kleinere Teilmenge an Daten zu erhalten:

```
select() und addSelect()
```
Mit select() kann man festlegen, welche Spalten zurückgegeben werden sollen; mit addSelect() kann man einer vorhandenen Query-Builder-Instanz weitere Spalten hinzufügen:

```
$emails = DB::table('contacts')
    ->select('email', 'email2 as second_email')
    \rightarrowget();
// oder
$emails = DB::table('contacts')
    ->select('email')
    ->addSelect('email2 as second_email')
    ->get();
```
Beide Methoden erlauben seit Version 6 bei Bedarf auch Subqueries. Mehr dazu finden Sie in der Dokumentation (*https://bit.ly/2RBgkcP*) und in einem Beitrag (*https://laravel-news.com/eloquent-subquery-enhancements*), den der Autor dieses Features verfasst hat.

### where()

Legt eine WHERE-Bedingung fest, die erfüllt werden muss: Standardmäßig erwartet die where()-Methode drei Parameter – den Spaltennamen, einen Vergleichsoperator und einen Vergleichswert:

```
$newContacts = DB::table('contact')
    ->where('created at', '>', now()->subDay())
    ->get();
```
Wenn Sie mit = auf Gleichheit prüfen wollen, was am häufigsten vorkommt, können Sie den zweiten Operator auch weglassen:

```
$vipContacts = DB::table('contacts')->where('vip', true)->get();
```
Wenn Sie where()-Anweisungen kombinieren möchten, können Sie sie entweder verketten oder ein Array von Arrays übergeben:

```
$newVips = DB::table('contacts')
    ->where('vip', true)
    ->where('created at', '>', now()->subDay());
// oder
$newVips = DB::table('contacts')->where([
    ['vip', true],
    [ 'created_at', ' >', now()->subDay() ],]);
```
#### orWhere()

Verknüpft eine zusätzliche WHERE-Bedingung per OR mit einer bereits vorliegenden WHERE-Bedingung:

```
$priorityContacts = DB::table('contacts')
    ->where('vip', true)
    ->orWhere('created_at', '>', now()->subDay())
    \rightarrowget();
```
Um komplexere, mit OR verknüpfte WHERE-Anweisungen mit mehreren Bedingungen zu erstellen, können Sie eine Closure benutzen:

```
$contacts = DB::table('contacts')
    ->where('vip', true)
    ->orWhere(function ($query) {
        $query->where('created_at', '>', now()->subDay())
            ->where('trial', false);
    })
    ->get();
```
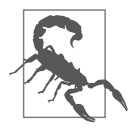

#### **Potenzielle Fehlerquellen bei der Verwendung mehrerer where()- und orWhere()-Aufrufe**

Wenn Sie orWhere()-Aufrufe mit mehreren where()-Aufrufen kombinieren, sollten Sie sicherstellen, dass die Abfrage auch wirklich das gewünschte Ergebnis liefert. Das liegt nicht an irgendeinem Fehler in Laravel, sondern einfach daran, wie in einer Abfrage die Reihenfolge der Bedingungen ausgewertet wird – zum besseren Verständnis zeige ich Ihnen auch den SQL-Befehl, zu dem Laravel die Abfrage umformuliert:

```
$canEdit = DB::table('users')
    ->where('admin', true)
    ->orWhere('plan', 'premium')
    ->where('is plan owner', true)
    \rightarrowget();
SELECT * FROM users
    WHERE \alphadmin = 1
    OR plan = 'premium'
    AND is plan owner = 1;
```
Wenn Sie einen SQL-Befehl schreiben möchten, der als Bedingung so etwas wie »WENN a ODER (b UND c)« – was im vorherigen Beispiel eindeutig die Absicht war – enthalten soll, müssen Sie an orWhere() eine Closure übergeben, um die erforderliche Klammerung nachzubilden:

```
$canEdit = DB::table('users')
    ->where('admin', true)
```

```
->orWhere(function ($query) {
        $query->where('plan', 'premium')
             ->where('is plan owner', true);
    })
    \rightarrowget();
SELECT * FROM users
    WHERE \alphadmin = 1
    OR (plan = 'premium' AND is plan owner = 1);
```

```
whereBetween(colName, [low, high])
```
Mit dieser Methode lässt sich eine Bedingung so beschränken, dass nur Zeilen zurückgegeben werden, bei denen der Wert einer Spalte zwischen zwei vorgegebenen Randwerten liegt (einschließlich der Randwerte):

```
$mediumDrinks = DB::table('drinks')
    ->whereBetween('size', [6, 12])
    \rightarrowget();
```
Das funktioniert auch mit whereNotBetween(), nur dass hier auf Werte *außerhalb* der Randwerte eingeschränkt wird.

```
whereIn(colName, [1, 2, 3])
```
Damit lässt sich eine Bedingung so formulieren, dass nur Zeilen zurückgegeben werden, bei denen ein Spaltenwert mit einem der Werte in einer vorgegebenen Liste übereinstimmt:

```
$closeBy = DB::table('contacts')
    ->whereIn('state', ['FL', 'GA', 'AL'])
    ->get();
```
Das funktioniert auch mit whereNotIn(), nur dass hier auf Werte eingeschränkt wird, die sich *nicht* in der Liste befinden.

```
whereNull(colName) und whereNotNull(colName)
```
Damit kann man Zeilen auswählen, in denen eine bestimmte Spalte NULL oder NOT NULL ist.

```
whereRaw()
```
Ermöglicht die Übergabe einer »rohen«, nicht maskierten Zeichenkette, die als Bedingung einer WHERE-Anweisung benutzt wird:

```
$goofs = DB::table('contacts')->whereRaw('id = 12345')->get()
```
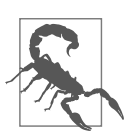

### **Vorsicht vor SQL Injections!**

SQL-Abfragen, die an whereRaw() übergeben werden, werden nicht maskiert. Verwenden Sie diese Methode mit Bedacht – dies eröffnet unter Umständen eine hervorragende Gelegenheit für SQL-Injection-Angriffe auf Ihre Anwendung.

```
whereExists()
```
Damit kann man eine Abfrage formulieren, die nur Zeilen zurückgibt, die die in whereExists() übergebene Subquery erfüllen. Stellen Sie sich beispielsweise vor, Sie wollen nur diejenigen Benutzer selektieren, die mindestens einen Kommentar hinterlassen haben:

```
$commenters = DB::table('users')
    ->whereExists(function ($query) {
        $query->select('id')
            ->from('comments')
            ->whereRaw('comments.user id = users.id');
    })
    \rightarrowget();
```
distinct()

Beschränkt das Ergebnis auf eindeutig voneinander unterscheidbare Datensätze. Normalerweise wird diese Methode mit select() kombiniert – Duplikate im Abfrageergebnis werden dann durch distinct() eliminiert:

```
$cities = DB::table('contacts')->select('city')->distinct()->get();
```
### **Modifizierende Methoden**

Diese Methoden ändern die Art und Weise, wie die Ergebnisse der Query *ausgegeben* werden:

orderBy(*colName*, *direction*)

Sortiert die Ergebnisse. Der zweite Parameter kann entweder asc (die Standardeinstellung, aufsteigende Reihenfolge, für »ascending«) oder desc (absteigende Reihenfolge, für »descending«) lauten:

```
$contacts = DB::table('contacts')
    ->orderBy('last_name', 'asc')
    ->get();
```
Diese Methode erlaubt seit Version 6 auch die Verwendung von Subqueries. Weiter oben im Absatz zu select() und addSelect() finden Sie dazu zwei weiterführende Links.

groupBy() *und* having() *oder* havingRaw()

Gruppiert Ergebnisse anhand einer Spalte. Optional können Sie mit having() und havingRaw() Ihre Ergebnisse auch nach bestimmten Eigenschaften der Gruppen filtern. Sie könnten beispielsweise nur nach Orten mit mindestens 30 Einwohnern suchen:

```
$populousCities = DB::table('contacts')
    ->groupBy('city')
    ->havingRaw('count(contact_id) > 30')
    ->get();
```
skip() *und* take()

Diese Methoden werden meist für die Paginierung von Listenausgaben verwendet, indem man festlegt, wie viele Zeilen zurückgegeben werden sollen und ab welcher Zeile damit begonnen werden soll – damit bestimmt man in der Praxis den Umfang einzelner Listen und die Verteilung der Ergebnisse auf einzelne Seiten:

```
// Gibt die Zeilen 31–40 zurück
$page4 = DB::table('contacts')->skip(30)->take(10)->get();
```
latest(*colName*) *und* oldest(*colName*)

Sortiert Ergebnisse nach der genannten Spalte (oder nach created\_at, wenn kein Spaltenname übergeben wird) in absteigender Reihenfolge bei latest() oder aufsteigender bei oldest().

```
inRandomOrder()
```
Sortiert das Ergebnis in zufälliger Reihenfolge.

### **Bedingte Methoden**

Es gibt zwei Methoden, die ab Laravel 5.2 verfügbar sind und deren »Inhalt« (eine Closure) abhängig vom booleschen Zustand eines festgelegten Werts nur bedingt angewendet wird:

when()

Wenn der erste Parameter den Wahrheitswert true aufweist, wird die in der Closure definierte Abfragemodifikation angewendet, bei false nicht. Bitte beachten Sie, dass der erste Parameter ein Boolean (im folgenden Beispiel \$ignoreDrafts, eine Variable mit dem Wert true oder false), ein optionaler Wert (im Beispiel \$status als Benutzereingabe, mit einem Defaultwert von null) oder eine Closure sein kann – wichtig ist, dass der Parameter letztlich zu wahr oder falsch ausgewertet werden kann. Zum Beispiel:

```
$status = request('status'); // Mit einem Defaultwert von null, falls nicht 
                             // gesetzt
$posts = DB::table('posts')
    ->when($status, function ($query) use ($status) {
       return $query->where('status', $status);
    })
    ->get();
// oder
$posts = DB::table('posts')
    ->when($ignoreDrafts, function ($query) {
        return $query->where('draft', false);
    })
    ->get();
```
Sie können auch einen dritten Parameter übergeben, und zwar eine weitere Closure, die nur ausgeführt wird, wenn der erste Parameter false ergibt.

```
unless()
```
Das genaue Gegenteil von when(). Wenn der erste Parameter false ergibt, wird die Closure ausgeführt.

### **Ende-/Rückgabemethoden**

Diese Methoden beenden die Methodenverkettung und führen die SQL-Abfrage aus. Fehlt am Ende der Abfragekette eine solche Methode, bekommen Sie nur eine Instanz des Query Builders zurückgeliefert; erst mit einer dieser Methoden erhalten Sie tatsächlich auch ein Abfrageergebnis:

get()

Ruft alle Ergebnisse der erstellten Abfrage ab:

```
$contacts = DB::table('contacts')->get();
$vipContacts = DB::table('contacts')->where('vip', true)->get();
```
### first() *und* firstOrFail()

Damit erhält man die erste Zeile des Ergebnisses – quasi ein get(), dem ein LIMIT 1 hinzugefügt wurde:

```
$newestContact = DB::table('contacts')
    ->orderBy('created_at', 'desc')
    ->first();
```
first() schlägt stillschweigend fehl, wenn es kein Ergebnis gibt, während firstOrFail() in diesem Fall eine Exception auslöst.

Wenn Sie diesen beiden Methoden ein Array mit Spaltennamen übergeben, liefern sie Daten nur für diese Spalten zurück.

```
find(id) und findOrFail(id)
```
Wie first(), aber Sie können einen ID-*Wert* übergeben (keinen Spaltennamen!), der dem zu suchenden Primärschlüssel entspricht. find() schlägt stillschweigend fehl, wenn keine Zeile mit dieser ID existiert, während findOrFail() eine Exception auslöst:

```
$contactFive = DB::table('contacts')->find(5);
```
value()

Pickt sich nur den Wert eines einzelnen Felds aus der ersten Zeile des Ergebnisses heraus. Wie first(), aber bezogen auf eine einzige Spalte:

```
$newestContactEmail = DB::table('contacts')
    ->orderBy('created_at', 'desc')
   ->value('email');
```

```
count()
```
Gibt an, wie viele Zeilen ein Ergebnis enthält:

```
$countVips = DB::table('contacts')
    ->where('vip', true)
    ->count();
```

```
min() und max()
```
Liefert den minimalen oder maximalen Wert einer bestimmten Spalte:

```
$highestCost = DB::table('orders')->max('amount');
```
sum() *und* avg()

Liefert die Summe oder den Durchschnitt aller Werte einer bestimmten Spalte:

```
$averageCost = DB::table('orders')
    ->where('status', 'completed')
    ->avg('amount');
```
### **Mit DB::raw direkte SQL-Abfragen innerhalb von Query-Builder-Methoden formulieren**

Sie haben bereits einige benutzerdefinierte Methoden für direkte SQL-Abfragen kennengelernt – beispielsweise gibt es zu select() ein selectRaw()-Gegenstück, mit dem eine Zeichenkette an den Query Builder übergeben werden kann, die hinter der WHERE-Anweisung platziert wird.

Sie können tatsächlich an fast jede Methode im Query Builder das Ergebnis eines DB::raw()-Aufrufs übergeben, um das gleiche Resultat zu erzielen:

```
$contacts = DB::table('contacts')
   ->select(DB::raw('*, (score * 100) AS integer score'))
   ->get();
```
### **Joins**

Joins sind naturgemäß nicht ganz einfach zu definieren, aber der Query Builder hilft dabei, diesen Prozess zu vereinfachen. Betrachten wir ein Beispiel:

```
$users = DB::table('users')
    ->join('contacts', 'users.id', '=', 'contacts.user_id')
    ->select('users.*', 'contacts.name', 'contacts.status')
    \rightarrowget();
```
Die Methode join() erzeugt einen inneren Join. Sie können auch mehrere Joins verketten oder leftJoin() verwenden, um einen äußeren Join zu erhalten.

Komplexere Joins können Sie erstellen, indem Sie der join()-Methode eine Closure übergeben:

```
DB::table('users')
    ->join('contacts', function ($join) {
        $join
             ->on('users.id', '=', 'contacts.user_id')
            ->orOn('users.id', '=', 'contacts.proxy user id');
    })
    \rightarrowget();
```
### **Unions**

Mit union() oder unionAll() können Sie die Ergebnisse zweier Abfragen zu einer gemeinsamen Ergebnismenge zusammenfügen:

```
$first = DB::table('contacts')
    ->whereNull('first name');
```

```
$contacts = DB::table('contacts')
    ->whereNull('last name')
    ->union($first)
    ->get();
```
#### **Inserts**

Die insert()-Methode ist simpel: Übergeben Sie ein Array, um eine einzelne Zeile, oder ein Array von Arrays, um mehrere Zeilen einzufügen; und verwenden Sie insertGetId() anstelle von insert(), wenn Sie die automatisch erhöhte Primärschlüssel-ID zurückerhalten möchten:

```
$id = DB::table('contacts')->insertGetId([
    'name' => 'Abe Thomas',
    'email' => 'athomas1987@gmail.com',
]);
DB::table('contacts')->insert([
    ['name' => 'Tamika Johnson', 'email' => 'tamikaj@gmail.com'],
    ['name' => 'Jim Patterson', 'email' => 'james.patterson@hotmail.com'],
]);
```
### **Updates**

Updates sind genauso einfach. Erstellen Sie Ihre Abfrage, verwenden Sie abschließend anstelle von get() oder first() einfach update() und übergeben Sie dabei ein Array von Parametern:

```
DB::table('contacts')
    ->where('points', '>', 100)
    ->update([ 'status' => 'vip' ]);
```
Sie können Spaltenwerte auch mit den Methoden increment() und decrement() schnell erhöhen (inkrementieren) und verringern (dekrementieren). Der erste Parameter ist der Spaltenname und der zweite (optionale) der Wert, um den erhöht bzw. verringert werden soll:

```
DB::table('contacts')->increment('tokens', 5);
DB::table('contacts')->decrement('tokens');
```
### **Deletes**

Deletes sind noch einfacher. Erstellen Sie Ihre Abfrage und beenden Sie sie mit delete():

```
DB::table('users')
    ->where('last login', '<', now()->subYear())
    ->delete();
```
Sie können die Tabelle mit truncate() auch leeren, also alle Zeilen löschen. Dabei wird auch der aktuelle Wert der autoinkrementellen ID zurückgesetzt:

```
DB::table('contacts')->truncate();
```
### **JSON-Operationen**

Wenn Sie JSON-Spalten einsetzen, können Sie Zeilen aktualisieren oder auswählen, indem Sie die Pfeil-Syntax verwenden, um Hierarchie-Ebenen zu durchlaufen:

```
// Alle Datensätze auswählen, bei denen die Eigenschaft "isAdmin"
// der JSON-Spalte "options" auf TRUE gesetzt ist
DB::table('users')->where('options->isAdmin', true)->get();
// Alle Datensätze aktualisieren und die Eigenschaft "verified"
// der JSON-Spalte "options" auf TRUE setzen
DB::table('users')->update(['options->isVerified', true]);
```
Hierbei handelt es sich um ein Feature, das in Version 5.3 eingeführt wurde.

# **Transaktionen**

Falls Sie mit Datenbanktransaktionen nicht vertraut sind: Mit ihnen fasst man eine Reihe von Datenbankbefehlen zusammen, die gemeinsam ausgeführt und ggf. auch gemeinsam rückgängig gemacht werden sollen. Transaktionen werden häufig verwendet, um sicherzustellen, dass entweder *alle* oder *keine*, aber nicht nur *einige* einer Reihe von zusammenhängenden Befehlen bzw. Abfragen ausgeführt werden. Schlägt eine fehl, wird die gesamte Reihe von Abfragen rückabgewickelt.

Dementsprechend werden auch bei der Transaktionsfunktion des Query Builders alle Abfragen einer Transaktion zurückgesetzt, wenn zu irgendeinem Zeitpunkt während der Ausführung Exceptions ausgelöst werden. Nur wenn die in der Closure angegebenen Aufgaben erfolgreich abgeschlossen werden können, wird der gesamte Anweisungblock abschließend committet und nicht rückabgewickelt.

Werfen wir einen Blick auf die Beispieltransaktion in Beispiel 5-16.

*Beispiel 5-16: Eine einfache Datenbanktransaktion*

```
DB::transaction(function () use ($userId, $numVotes) {
    // Möglicherweise fehlschlagende Datenbankabfrage
    DB::table('users')
        ->where('id', $userId)
        ->update(['votes' => $numVotes]);
    // Weitere Abfrage, die nicht ausgeführt werden soll, falls die vorherige Abfrage 
    // fehlschlägt
   DB::table('votes')
        ->where('user_id', $userId)
        ->delete();
});
```
In diesem Beispiel gehen wir davon aus, dass wir in einem früheren Prozess die Anzahl der Stimmen aus einer Tabelle votes für einen bestimmten Benutzer bereits zusammengefasst haben. Diese Zahl wollen wir in der Tabelle users zwischenspeichern und die Stimmen dann aus der Tabelle votes löschen. Andererseits wollen wir die Stimmen auf keinen Fall löschen, bevor das Update in der Tabelle users erfolgreich war. Und schließlich darf die aktualisierte Stimmanzahl nicht in der Tabelle users stehen bleiben, falls die Löschung der Tabelle votes fehlschlägt.

Geht mit einer der beiden Abfragen etwas schief, wird die andere ebenfalls nicht durchgeführt: Das macht den »Zauber« von Datenbanktransaktionen aus.

Bitte beachten Sie, dass Sie Transaktionen auch manuell beginnen und beenden können – das gilt sowohl für Abfragen mit dem Query Builder wie für Eloquent-Abfragen. Sie beginnen eine Transaktion mit DB::beginTransaction(), beenden sie mit DB::commit() und brechen sie mit DB::rollBack() ab:

```
DB::beginTransaction();
// Hier gewünschte Datenbankaktionen durchführen
if ($badThingsHappened) {
    DB::rollBack();
}
// Hier weitere Datenbankaktionen durchführen
DB::commit();
```
# **Einführung in Eloquent**

Nachdem wir nun den Query Builder kennengelernt haben, möchte ich Ihnen Eloquent vorstellen, Laravels Vorzeige-Datenbankwerkzeug, das auf dem Query Builder basiert.

Eloquent ist ein ActiveRecord-ORM – eine Abstraktionsschicht, die als Schnittstelle zu den unterschiedlichsten Datenbanktypen fungiert. Als objektrelationaler Mapper ist Eloquent dafür zuständig, zwischen den Datenobjekten innerhalb der Anwendung und den Datensätzen in Datenbanken zu vermitteln bzw. diese gegenseitig aufeinander »abzubilden«. »ActiveRecord« bedeutet, dass eine einzelne Eloquent-Klasse nicht nur dafür verantwortlich ist, mit der Tabelle als Ganzes zu interagieren (mit der Anweisung User::all() erhält man beispielsweise alle Benutzer), sondern auch dafür, einzelne Tabellenzeilen darzustellen (indem ein Objekt der Klasse erzeugt wird: z.B. mit \$sharon = new User). Zusätzlich ist jede Instanz in der Lage, ihre eigene Persistenz zu verwalten: Sie versteht z.B. Anweisungen wie \$sharon->save() oder \$sharon->delete().

Eloquent legt den Schwerpunkt auf Einfachheit, und wie der Rest des Frameworks stützt es sich auf die Leitregel »Konvention vor Konfiguration«, damit Sie leistungsstarke Modelle mit minimalem Code erstellen können.

Beispielsweise können Sie alle Operationen aus Beispiel 5-18 mit dem in Beispiel 5-17 definierten Modell durchführen.

*Beispiel 5-17: Das denkbar einfachste Eloquent-Modell*

<?php

```
use Illuminate\Database\Eloquent\Model;
```

```
class Contact extends Model {}
```

```
Beispiel 5-18: Operationen, die mit dem Modell aus Beispiel 5-17 ausgeführt werden können
```

```
// Methoden, die in einem Controller stehen würden:
public function save(Request $request)
{
    // Anhand von Benutzereingaben einen neuen Kontakt erzeugen und speichern
    $contact = new Contact();
    $contact->first_name = $request->input('first_name');
    $contact->last_name = $request->input('last_name');
    $contact->email = $request->input('email');
    $contact->save();
    return redirect('contacts');
}
public function show($contactId)
{
    // Rückgabe einer JSON-Repräsentation eines Kontakts, basierend auf einem 
    // URL-Segment
    // Wenn der Kontakt nicht existiert, wird eine Ausnahme geworfen
    return Contact::findOrFail($contactId);
}
public function vips()
{
    // Ein unnötig komplexes Beispiel, aber trotzdem umsetzbar mit einer grundlegenden
    // Eloquent-Klasse; fügt einem VIP-Eintrag die Eigenschaft "formalName" hinzu
    return Contact::where('vip', true)->get()->map(function ($contact) {
        $contact->formalName = "Der erhabene {$contact->first_name} des Geschlechts der
         {$contact->last_name}s";
        return $contact;
    });
}
```
Wie funktioniert es? Durch Konvention. Eloquent nimmt den Klassennamen des Modells (Contact) und erzeugt daraus – indem der englische Plural gebildet wird – den Tabellenamen (contacts), der natürlich in der Datenbank vorhanden sein muss, und schon haben Sie ein voll funktionsfähiges Eloquent-Modell.

Schauen wir uns jetzt an, wie man mit Eloquent-Modellen arbeitet.

### **Erstellen und Definieren von Eloquent-Modellen**

Lassen Sie uns zuerst ein Modell erstellen. Dafür existiert ein Artisan-Befehl:

```
php artisan make:model Contact
```
Damit erzeugen wir eine Datei *app/Contact.php*, die die Modell-Klasse enthält:

```
<?php
namespace App;
use Illuminate\Database\Eloquent\Model;
class Contact extends Model
{
    //
}
             Eine Migration zusammen mit dem Modell anlegen
```
Wenn Sie beim Erstellen Ihres Modells auch automatisch eine Migration anlegen möchten, übergeben Sie das Flag -m oder --migration:

php artisan make:model Contact --migration

#### **Tabellenname**

Den Tabellennamen legt Laravel fest, indem es den Klassennamen (üblicherweise in »PascalCase« notiert) in »snake\_case« umwandelt und ihn pluralisiert, sodass beispielsweise eine Migration zu einem Modell SecondaryContact eine Tabelle namens secondary contacts erstellen würde. Wenn Sie den Tabellennamen anpassen möchten, können Sie im Modell explizit die Eigenschaft \$table setzen:

protected \$table = 'contacts\_secondary';

### **Primärschlüssel**

Laravel geht standardmäßig davon aus, dass jede Tabelle einen ganzzahligen Primärschlüssel besitzt, der automatisch inkrementiert und id benannt wird.

Wenn Sie den Namen des Primärschlüssels ändern möchten, ändern Sie die Modell-Eigenschaft \$primaryKey:

protected \$primaryKey = 'contact\_id';

Falls der Primärschlüssel nicht inkrementell sein soll:

public \$incrementing = false;

In Version 6 ist die Performance für Integer-Indizes verbessert worden. Falls der Primärschlüssel eines Modells vom Zeichenketten-Typ sein sollte, deklarieren Sie deshalb bitte im entsprechenden Modell den \$keyType:

```
protected $keyType = 'string';
```
#### **Zeitstempel**

Eloquent erwartet, dass jede Tabelle die Zeitstempelspalten created\_at und updated\_at enthält. Wenn es diese Spalten in Ihrer Tabelle nicht gibt, ändern Sie bitte die Eigenschaft \$timestamps:

public \$timestamps = false;

Sie können das Format der Zeitstempel anpassen, indem Sie die Klasseneigenschaft \$dateFormat auf eine benutzerdefinierte Zeichenkette setzen. Diese Zeichenkette wird mit der bekannten Syntax der PHP-Funktion date() analysiert, sodass das folgende Beispiel das Datum in Sekunden seit Beginn der Unix-Epoche speichern würde:

```
protected $dateFormat = 'U';
```
## **Abrufen von Daten mit Eloquent**

Um mit Eloquent Einträge aus einer Datenbank zu holen, verwendet man in der Regel statische Methoden des Modells.

Beginnen wir damit, eine ganze Tabelle einzulesen:

\$allContacts = Contact::all();

Das war einfach. Lassen Sie uns das Ergebnis ein wenig filtern:

```
$vipContacts = Contact::where('vip', true)->get();
```
Eloquent erlaubt es, Einschränkungen zu verketten, und diese Einschränkungen kommen sehr vertraut daher:

```
$newestContacts = Contact::orderBy('created_at', 'desc')
    ->take(10)
   ->get();
```
Sobald man sich über den ursprünglichen Klassennamen hinausbewegt, arbeitet man mit Laravels Query Builder. Sie können noch viel mehr machen (wir kommen gleich dazu), aber zuerst einmal ist wichtig zu wissen, dass all das, was mit dem Query Builder auf der DB-Fassade möglich ist, auch mit Eloquent-Modellen funktioniert.

### **Eine Zeile erhalten**

Wie wir bereits zuvor gesehen haben, können Sie first() verwenden, um nur den ersten Datensatz einer Abfrage, oder find(), um nur den Datensatz mit der angegebenen ID zu erhalten. Benutzt man stattdessen die »OrFail«-Varianten dieser Methoden, wird eine Ausnahme ausgelöst, wenn es keine übereinstimmenden Ergebnisse gibt. findOrFail() wird häufig genutzt, um eine Entität anhand eines übergebenen URL-Segments zu suchen oder eine Exception auszulösen, wenn kein passender Datenbankeintrag existiert, wie Sie in Beispiel 5-19 sehen können.

*Beispiel 5-19: Verwendung einer OrFail()-Methode*

```
// ContactController
public function show($contactId)
{
```

```
return view('contacts.show')
        ->with('contact', Contact::findOrFail($contactId));
}
```
Methoden wie first(), firstOrFail(), find() oder findOrFail(), die (maximal) einen einzelnen Datensatz zurückgeben, liefern eine Instanz der entsprechenden Klasse. Contact::first() gibt also eine Instanz der Klasse Contact mit den Daten aus der ersten Zeile der Tabelle zurück.

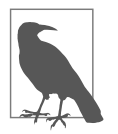

#### **Exceptions**

Wie Sie in Beispiel 5-19 sehen können, müssen wir uns in den Controllern nicht selbst um die Behandlung von Ausnahmen kümmern, die ein Eloquent-Modell auslöst, falls kein Ergebnis gefunden wird (Illuminate\Database\Eloquent\ModelNotFoundException). Laravels Routing-System fängt die geworfene Exception und wird automatisch eine 404-Meldung (»Not found«) im Browser anzeigen.

Sie können diese Ausnahme bei Bedarf natürlich auch selbst abfangen und behandeln.

### **Mehrere Zeilen erhalten**

get() arbeitet bei Eloquent genauso wie bei normalen Aufrufen des Query Builders – Sie erstellen eine Abfrage und rufen zum Schluss get() auf, um die Ergebnisse zu erhalten:

```
$vipContacts = Contact::where('vip', true)->get();
```
Es gibt allerdings eine reine Eloquent-Methode, all(), die Ihnen begegnen kann, falls jemand eine ungefilterte Liste aller Daten in einer Tabelle erhalten möchte:

\$contacts = Contact::all();

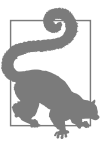

#### **get() anstelle von all() nutzen**

Überall dort, wo man all() verwenden kann, lässt sich auch get() einsetzen. Contact::get() liefert die gleiche Antwort wie Contact ::all(). Sobald Sie eine Abfrage aber weiter verändern wollen, indem Sie z.B. einen where()-Filter hinzufügen, wird das bei all() nicht funktionieren, bei get() dagegen schon.

So verbreitet all() auch eingesetzt wird, ich würde empfehlen, grundsätzlich get() zu verwenden und die Existenz von all() ganz aus dem Gedächtnis zu streichen.

Ein weiterer Unterschied zwischen diesen beiden Methoden bestand bis zu Version 5.3 darin, dass get() ein Array von Modellen zurückgab. Seitdem sind es allerdings auch bei get() Collections.

### **Ergebnisse mit chunk() unterteilen**

Wenn man große Mengen von Datensätzen (Tausende oder mehr) gleichzeitig verarbeiten muss, tauchen möglicherweise Speicherprobleme oder Blockaden auf. Mit Laravel kann man Abfrageergebnisse in kleinere Segmente (Chunks) aufteilen und in Chargen verarbeiten, sodass die Speicherauslastung relativ moderat bleibt. Beispiel 5-20 veranschaulicht die Verwendung von chunk(), um ein Abfrageergebnis in Abschnitte von jeweils 100 Datensätzen aufzuteilen.

*Beispiel 5-20: Chunking einer Eloquent-Abfrage, um den Speicherbedarf zu begrenzen*

```
Contact::chunk(100, function ($contacts) {
    foreach ($contacts as $contact) {
        // Hier wird mit $contact weitergearbeitet
    }
});
```
### **Aggregate**

Die Aggregatfunktionen, die im Query Builder verfügbar sind, lassen sich auch bei Eloquent-Abfragen verwenden. Zum Beispiel:

```
$countVips = Contact::where('vip', true)->count();
$sumVotes = Contact::sum('votes');
$averageSkill = User::avg('skill_level');
```
# **Inserts und Updates mit Eloquent**

Beim Einfügen und Aktualisieren von Werten weicht Eloquent allerdings von der normalen Syntax des Query Builders ab.

### **Inserts**

Es gibt zwei grundlegende Möglichkeiten, einen neuen Datensatz mit Eloquent-Modellen hinzuzfügen.

Erstens können Sie eine neue Instanz der Eloquent-Klasse erstellen, deren Eigenschaften manuell festlegen und diese Instanz mit save() speichern wie in Beispiel 5-21.

*Beispiel 5-21: Einfügen eines Datensatzes durch Erstellen einer neuen Instanz*

```
$contact = new Contact;
$contact->name = 'Ken Hirata';
$contact->email = 'ken@hirata.com';
$contact->save();
// oder
$contact = new Contact([
    'name' => 'Ken Hirata',
    'email' => 'ken@hirata.com',
\vert);
$contact->save();
// oder
```
```
$contact = Contact::make([
    'name' => 'Ken Hirata',
    'email' => 'ken@hirata.com',
]);
$contact->save();
```
Bis Sie save() tatsächlich aufrufen, repräsentiert diese Instanz von Contact zwar vollständig den neuen Kontakt – aber er ist bis dahin noch nicht in der Datenbank gespeichert worden. Das bedeutet, die Instanz hat noch keine id, bleibt nicht erhalten, wenn die Anwendung beendet wird, und die Zeitstempel created\_at und updated\_at sind natürlich auch noch nicht gesetzt.

Sie können alternativ auch ein Array an Model::create() übergeben, wie in Beispiel 5-22 gezeigt. Im Gegensatz zu make() speichert create() die Instanz sofort in der Datenbank, es ist kein separater Aufruf von save() nötig.

*Beispiel 5-22: Einfügen eines Datensatzes durch Übergabe eines Arrays an create()*

```
$contact = Contact::create([
    'name' => 'Keahi Hale',
    'email' => 'halek481@yahoo.com',
\left| \cdot \right|
```
Bitte beachten Sie auch, dass immer dann, wenn Sie ein Array an eine Methode übergeben, die eine Instanz des Modells erzeugt und/oder den Datensatz speichert oder ändert (also new Model(), Model::make(), Model::create() oder Model::update()), alle betroffenen Eigenschaften für die »Massenzuweisung« (»mass assignment«) freigegeben sein müssen. Das ist bei der ersten Variante in Beispiel 5-21 nicht nötig, da dort die Eigenschaften einzeln zugewiesen werden und nicht innerhalb eines Arrays.

## **Updates**

Die Aktualisierung von Datensätzen ähnelt dem Einfügen. Sie können eine bestimmte Instanz abrufen, deren Eigenschaften ändern und die Instanz dann erneut speichern, oder Sie erledigen alles in einem einzelnen Aufruf und übergeben ein Array mit aktualisierten Eigenschaften. Beispiel 5-23 veranschaulicht den ersten Ansatz.

*Beispiel 5-23: Instanz aktualisieren und Datensatz speichern*

```
% contact = Contact::find(1);$contact->email = 'natalie@parkfamily.com';
$contact->save();
```
Da dieser Datensatz bereits existiert, besitzt er bereits einen created\_at-Zeitstempel und eine id, die natürlich beide nicht verändert werden, während das Feld updated\_at auf das aktuelle Datum und die aktuelle Uhrzeit gesetzt wird. Beispiel 5-24 veranschaulicht den zweiten Ansatz.

*Beispiel 5-24: Aktualisieren von Datensätze durch Übergabe eines Arrays an die update()- Methode*

```
Contact::where('created at', '<', now()->subYear())
    ->update(['longevity' => 'ancient']);
// oder
$contact = Contact::find(1);$contact->update(['longevity' => 'ancient']);
```
Die update()-Methode erwartet ein Array, in dem die Schlüssel die Spaltennamen enthalten und die Werte die neuen Eigenschaften.

#### **Massenzuweisung**

Wir haben uns bereits einige Beispiele angesehen, in denen Arrays mit Werten vorkommen, die an die Modell-Methoden übergeben werden. Solange Sie nicht definiert haben, welche Felder eines Modells durch sogenannte Massenzuweisungen füllbar bzw. *fillable* sind, wird das allerdings noch nicht funktionieren.

Das dient als Schutz vor (möglicherweise bösartigen) Benutzereingaben, durch die neue Werte für Felder gesetzt werden könnten, die gar nicht geändert werden sollen. Betrachten Sie das häufig vorkommende Szenario in Beispiel 5-25.

*Beispiel 5-25: Aktualisieren eines Eloquent-Modells anhand der gesamten übergebenen Benutzereingabe*

```
// ContactController
public function update(Contact $contact, Request $request)
{
    $contact->update($request->all());
}
```
Falls Sie mit dem Request-Objekt noch nicht vertraut sind: In Beispiel 5-25 wird die gesamte in diesem Objekt transportierte Benutzereingabe genommen und an die update()-Methode übergeben. Das Ergebnis der all()-Methode beinhaltet auch Dinge wie URL-Parameter und Formulareingaben, sodass ein bösartiger Benutzer manipulative Angaben hinzufügen könnte, z.B. Daten wie id und owner\_id, die höchstwahrscheinlich nicht verändert werden sollen.

Glücklicherweise wird das verhindert, solange die zu aktualisierenden Eigenschaften des Modells nicht als massenzuweisungstauglich gekennzeichnet wurden. Dazu kann man entweder die erlaubten Felder in einer Whitelist-Variablen \$fill able aufführen oder die verbotenen und damit geschützten Felder einer Blacklist-Variablen \$guarded hinzufügen, um festzulegen, welche Felder per Massenzuweisung (*mass assignment*) bearbeitet werden können und welche nicht. Eine Massenzuweisung liegt immer dann vor, wenn Sie ein Array von Werten an create() oder update() übergeben. Bitte beachten Sie, dass Eigenschaften, die nicht als *fillable*

gekennzeichnet sind, dennoch weiterhin durch direkte Zuweisungen geändert werden können (z.B. mit Anweisungen wie \$contact->password='*abc*'). Beispiel 5-26 zeigt beide Ansätze.

*Beispiel 5-26: Massenzuweisungen von Eigenschaften erlauben bzw. verbieten*

```
class Contact
{
    protected $fillable = ['name', 'email'];
    // oder
    protected $guarded = ['id', 'created at', 'updated at', 'owner id'];
}
```
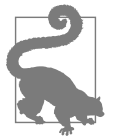

#### **Massenzuweisung mit Request::only()**

In Beispiel 5-25 wäre der Massenzuweisungsschutz von Eloquent wichtig gewesen, weil wir darin die all()-Methode auf das Request-Objekt anwenden, um die *Gesamtheit* aller Benutzereingaben zu speichern.

Der Massenzuordnungsschutz von Eloquent ist hier eine hervorragende Hilfe, aber es gibt daneben einen hilfreichen Trick, um die Eingaben eines Benutzers zu filtern.

Die Klasse Request besitzt eine Methode namens only(), mit der man die Schlüssel beschränken kann, die aus der Benutzereingabe übernommen werden sollen. Damit könnten Sie z.B. formulieren:

Contact::create(\$request->only('name', 'email'));

#### **firstOrCreate() und firstOrNew()**

Manchmal möchte man seiner Anwendung den Befehl erteilen: »Gib mir eine Instanz mit genau diesen Eigenschaften oder erstelle sie, wenn sie noch nicht existiert.« Hier kommen die firstOr\*()-Methoden ins Spiel.

Die beiden Methoden firstOrCreate() und firstOrNew() erwarten ein Array von Schlüssel/Wert-Paaren als ersten Parameter:

```
$contact = Contact::firstOrCreate(['email' => 'luis.ramos@myacme.com']);
```
Beide Methoden suchen nach dem ersten Datensatz, der den Vorgaben entspricht, und erzeugen eine neue Instanz mit den gewünschten Eigenschaften, falls es keine übereinstimmenden Datensätze gibt; firstOrCreate() wird diese Instanz in der Datenbank speichern und dann zurückgeben, während firstOrNew() sie zwar erzeugt, aber nicht speichert.

Wenn Sie ein weiteres Array von Werten als zweiten Parameter übergeben, werden diese Werte einem neu erstellten Eintrag hinzugefügt, aber *nicht* verwendet, um den Eintrag zu suchen.

# **Löschen mit Eloquent**

Das Löschen mit Eloquent ähnelt stark dem Aktualisieren. Mit der Option, Datensätze per Soft Delete nur »weich« zu löschen, können die Daten sogar für eine spätere Überprüfung oder Wiederherstellung archiviert werden.

#### **Normales Löschen**

Der einfachste Weg, einen Datensatz zu löschen, ist der Aufruf der Methode delete() auf der Instanz selbst:

```
% contact = Contact::find(5);$contact->delete();
```
Wenn Sie die ID bereits kennen, gibt es allerdings keinen Grund, eine Instanz erst nachzuschlagen; Sie können direkt eine ID oder ein Array von IDs an die destroy()- Methode des Modells übergeben:

```
Contact::destroy(1);
// oder
Contact::destroy([1, 5, 7]);
```
Sie können auch alle Ergebnisse einer Abfrage löschen:

Contact::where('updated at', '<', now()->subYear())->delete();

#### **Soft Deletes oder »weiches« Löschen**

Das »weiche« Löschen markiert Einträge in der Datenbank zwar als gelöscht, entfernt sie aber nicht endgültig aus der Datenbank. Das eröffnet die Möglichkeit, die Daten nachträglich zu kontrollieren, sie bei der Anzeige historischer Informationen mit zu berücksichtigen oder Benutzern (oder Administratoren) die Gelegenheit zu geben, einige oder alle gelöschten Daten wiederherzustellen.

Würde man eine Anwendung mit Soft Deletes manuell programmieren, läge die Herausforderung darin, die nur scheinbar gelöschten Daten bei jeder einzelnen Abfrage auszuschließen. Glücklicherweise wird in Laravel jede Abfrage »unter der Haube« automatisch so angepasst, dass weich gelöschte Daten ignoriert werden – es sei denn, die Abfrage wird bewusst so formuliert, dass sie doch berücksichtigt werden sollen. Soft Deletes funktionieren nur, wenn die zu einem Modell gehörige Tabelle eine Spalte deleted\_at besitzt.

## **Wann sollte man Soft Deletes verwenden?**

Nur weil ein Feature existiert, bedeutet das nicht, dass Sie es auch verwenden sollten. Viele Laravel-Programmierer setzen Soft Deletes standardmäßig in jedem Projekt ein, bloß weil die Funktion vorhanden ist. Der Einsatz von Soft Deletes hat jedoch auch Nachteile. Es ist ziemlich wahrscheinlich, dass Sie gelegentlich vergessen, an die Spalte deleted\_at zu denken, wenn Sie mit Tools wie Sequel Pro oder phpMyAdmin Ihre Datenbank direkt bearbeiten oder abfragen. Und solange Sie »weich« gelöschte Datensätze nicht endgültig entfernen, werden Ihre Datenbanken schneller wachsen als beim echten Löschen alter Datensätze.

Deshalb meine Empfehlung: Benutzen Sie Soft Deletes nicht standardmäßig. Verwenden Sie sie stattdessen nur, wenn Sie sie wirklich brauchen. Und wenn Sie es tun, entfernen Sie alte, weich gelöschte Datensätze so offensiv wie möglich mit einem Tool wie Quicksand (*https://github.com/tightenco/quicksand*). Soft Deletes sind ein leistungsstarkes Feature, aber der Einsatz ist nicht immer und von vornherein sinnvoll.

**Soft Deletes aktivieren.** Um Soft Deletes für ein Modell/eine Tabelle zu aktivieren, müssen Sie drei Dinge erledigen: die Spalte deleted\_at der Migration der Eigenschaft \$dates hinzufügen sowie den Trait SoftDeletes ins Modell importieren. In der Schema-Fassade gibt es eine Methode, mit der man die Spalte deleted\_at einer Tabelle hinzufügen kann, wie Sie in Beispiel 5-27 sehen können. Und Beispiel 5-28 zeigt ein Eloquent-Modell mit aktivierten Soft Deletes.

*Beispiel 5-27: Eine Migration, die einer Tabelle Soft Deletes hinzufügt*

```
Schema::table('contacts', function (Blueprint $table) {
    $table->softDeletes();
});
```
*Beispiel 5-28: Ein Eloquent-Modell mit aktivierten Soft Deletes*

```
<?php
use Illuminate\Database\Eloquent\Model;
use Illuminate\Database\Eloquent\SoftDeletes;
class Contact extends Model
{
   use SoftDeletes; // den Trait einbinden
    protected $dates = ['deleted_at']; // die Spalte als Datum registrieren
}
```
Sobald Sie diese Änderungen vorgenommen haben, setzt jeder Aufruf von delete() und destroy() die Spalte deleted\_at der betroffenen Zeilen auf das aktuelle Datum und die aktuelle Uhrzeit, anstatt diese Zeile tatsächlich zu löschen. Sobald deleted\_ at einen Wert enthält, gilt eine Zeile als (weich) gelöscht. Und alle zukünftigen Abfragen werden diese Zeilen standardmäßig vom Ergebnis ausschließen.

**Weich gelöschte Datensätze abfragen.** Aber wie kommen wir jetzt bei Bedarf noch an die per Soft Delete gelöschten Datensätze?

Erstens können Sie eine Abfrage so erweitern, dass auch weich gelöschte Elemente berücksichtigt werden:

```
$allHistoricContacts = Contact::withTrashed()->get();
```
Zweitens können Sie die Methode trashed() verwenden, um zu prüfen, ob eine bestimmte Instanz weich gelöscht wurde:

```
if ($contact->trashed()) {
    // Hier Anweisungen ...
\mathfrak{g}
```
Schließlich können Sie auch *nur* die weich gelöschten Einträge abfragen:

```
$deletedContacts = Contact::onlyTrashed()->get();
```
**Wiederherstellen weich gelöschter Elemente.** Wenn Sie ein weich gelöschtes Element wiederherstellen möchten, können Sie restore() auf einer Instanz oder einer Abfrage ausführen:

```
$contact->restore();
// oder
Contact::onlyTrashed()->where('vip', true)->restore();
```
**Weich gelöschte Elemente endgültig entfernen.** Sie können weich gelöschte Datensätze endgültig aus der Datenbank entfernen, indem Sie forceDelete() auf einer Instanz oder Abfrage ausführen:

```
$contact->forceDelete();
// oder
Contact::onlyTrashed()->forceDelete();
```
# **Geltungsbereiche**

Wir haben jetzt bereits viele »gefilterte« Querys benutzt, bei denen wir nur einen Teil des Tabelleninhalts abgefragt haben. Allerdings haben wir die Filterung bisher jedes Mal als manuellen Prozess mithilfe des Query Builders durchgeführt.

Stattdessen kann man auch lokale oder globale Geltungsbereiche definieren. Damit setzt man vordefinierte »Scopes« (bzw. Filter) ein, die – global – bei allen Abfragen eines Modell berücksichtigt werden oder aber – lokal – bei bestimmten Methodenketten.

#### **Lokale Geltungsbereiche**

Lokale Geltungsbereiche sind am einfachsten zu verstehen. Nehmen wir dieses Beispiel:

```
$activeVips = Contact::where('vip', true)->where('trial', false)->get();
```
Wenn wir solch eine Kette von Abfragemethoden immer wieder benutzen müssen, wird es irgendwann mühsam. Zudem würde eine derartige Definition eines »aktiven VIPs« an vielen unterschiedlichen Stellen im Code vorkommen, was bei anstehenden Änderungen eindeutig nachteilig wäre. Lässt sich diese Definition irgendwie zentralisieren? Was wäre, wenn wir es einfach so schreiben könnten:

```
$activeVips = Contact::activeVips()->get();
```
Können wir! Mithilfe eines lokalen Geltungsbereichs. Der sich einfach in der Klasse Contact definieren lässt, wie Sie in Beispiel 5-29 sehen können.

*Beispiel 5-29: Definition eines lokalen Geltungsbereichs für ein Modell*

```
class Contact
{
   public function scopeActiveVips($query)
    {
        return $query->where('vip', true)->where('trial', false);
    }
```
Um einen lokalen Geltungsbereich (bzw. *Scope*) zu definieren, fügen wir der Eloquent-Klasse eine Methode hinzu, die mit »scope« beginnt und dann den gewünschten Namen des Geltungsbereichs enthält. Diese Methode erwartet ein Query-Builder-Objekt und gibt auch eines zurück, aber innerhalb der Methode können Sie die Query natürlich verändern – das ist der springende Punkt.

Sie können auch Scopes definieren, die Parameter akzeptieren, wie Beispiel 5-30 zeigt.

*Beispiel 5-30: Parameterübergabe an Scopes*

```
class Contact
{
    public function scopeStatus($query, $status)
    {
        return $query->where('status', $status);
    }
```
Beim Aufruf muss dann einfach der Parameter an den Geltungsbereich übergeben werden:

```
$friends = Contact::status('friend')->get();
```
#### **Globale Geltungsbereiche**

Bei den Soft Deletes haben wir ja festgestellt, dass sie nur funktionieren, weil bei *jeder Abfrage* eines Modells, bei dem Soft Deletes aktiviert sind, diese weich gelöschten Elemente automatisch ignoriert werden. Da ist eindeutig ein globaler Geltungsbereich am Werk. Und genauso können wir eigene globale Geltungsbereiche definieren, die bei allen Abfragen angewendet werden, die ein bestimmtes Modell betreffen.

Es gibt zwei Möglichkeiten, solch einen globalen Scope zu definieren: mit einer Closure oder einer eigenen Klasse. In beiden Fällen registrieren Sie den definierten Scope in der boot()-Methode des Modells. Beginnen wir in Beispiel 5-31 mit der Closure-Variante:

*Beispiel 5-31: Hinzufügen eines globalen Scopes per Closure*

```
...
class Contact extends Model
{
    protected static function boot()
    {
        parent::boot();
        static::addGlobalScope('active', function (Builder $builder) {
            $builder->where('active', true);
        });
    }
```
So einfach ist das! Wir haben gerade einen globalen Geltungsbereich namens active hinzugefügt: Dadurch wird ab sofort jede Abfrage auf diesem Modell auf Zeilen beschränkt, bei denen active den Wahrheitswert true hat.

Als Nächstes benutzen wir die alternative Variante, wie in Beispiel 5-32 gezeigt. Dazu erstellen wir eine Klasse, die das Interface Illuminate\Database\Eloquent\ Scope implementiert. Wir müssen dementsprechend eine Methode apply() definieren, die Instanzen eines Query Builders und des Modells verwendet und in der wir der Query eine zusätzliche WHERE-Bedingung hinzufügen.

*Beispiel 5-32: Erstellen einer globalen Scope-Klasse*

```
<?php
namespace App\Scopes;
use Illuminate\Database\Eloquent\Scope;
use Illuminate\Database\Eloquent\Model;
use Illuminate\Database\Eloquent\Builder;
class ActiveScope implements Scope
{
    public function apply(Builder $builder, Model $model)
    {
```

```
return $builder->where('active', true);
   }
}
```
Um diesen Bereich auf ein Modell anzuwenden, erweitern wir wieder die boot()- Methode der Elternklasse Model und rufen auf der Klasse statisch addGlobalScope() auf, wie in Beispiel 5-33 gezeigt.

*Beispiel 5-33: Anwenden eines klassenbasierten globalen Scopes*

```
<?php
use App\Scopes\ActiveScope;
use Illuminate\Database\Eloquent\Model;
class Contact extends Model
{
    protected static function boot()
    {
        parent::boot();
        static::addGlobalScope(new ActiveScope);
    }
}
```
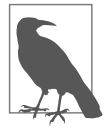

#### **Fehlender Namensraum!**

Sie haben vielleicht bemerkt, dass in einigen Beispielen die Klasse Contact vorkommt, aber ohne Nennung eines Namensraums. Das ist regelwidrig, und ich habe es nur aus Platzgründen gemacht. Normalerweise müssen auch die Modelle aus dem App-Namespace explizit mit ihrem Namensraum, beispielsweise App\Contact, angesprochen bzw. eingebunden werden.

**Globale Geltungsbereiche ignorieren.** Es gibt drei Möglichkeiten, bei einer Abfrage einen globalen Geltungsbereich zu ignorieren, und bei allen werden die Methoden withoutGlobalScope() bzw. withoutGlobalScopes() verwendet. Wenn Sie einen Closure-basierten Bereich ignorieren wollen, benutzen Sie einfach dessen Namen:

```
$allContacts = Contact::withoutGlobalScope('active')->get();
```
Mit withoutGlobalScope() oder withoutGlobalScopes() können Sie einen einzelnen klassenbasierten globalen Bereich ignorieren:

```
Contact::withoutGlobalScope(ActiveScope::class)->get();
```
Contact::withoutGlobalScopes([ActiveScope::class, VipScope::class])->get();

Und schließlich können Sie in einer Abfrage auch einfach alle globalen Bereiche ignorieren, indem Sie den Parameter weglassen:

```
Contact::withoutGlobalScopes()->get();
```
## **Anpassen von Feldinteraktionen durch Akzessoren, Mutatoren und Attribut-Casting**

Nachdem wir nun besprochen haben, wie Sie mit Eloquent Datensätze in die Datenbank schreiben und sie auslesen können, widmen wir uns jetzt der Dekoration und Manipulation einzelner Modell-Attribute.

Akzessoren, Mutatoren und Attribut-Casting ermöglichen es Ihnen, die Art und Weise anzupassen, wie einzelne Attribute von Eloquent-Instanzen ein- oder ausgegeben werden. Ansonsten wird jedes Attribut einfach als Zeichenkette behandelt. Und Sie können Attribute nur exakt so verwenden, wie sie in der Datenbank vorhanden sind. Aber das können wir ändern.

## **Akzessoren**

Akzessoren ermöglichen es Ihnen gewissermaßen, benutzerdefinierte Attribute für Ihre Modelle anzulegen, wenn Sie Daten aus der Modellinstanz *lesen*. Vielleicht wollen Sie die Darstellung einer bestimmten Spalte ändern oder ein Attribut erstellen, das in der Datenbanktabelle überhaupt nicht vorhanden ist.

Sie definieren einen Akzessor, indem Sie einem Modell eine Methode mit der folgenden Struktur hinzufügen: get*{PascalCasedPropertyName}*Attribute. Wenn Ihr Eigenschaftsname also first name hieße, bekäme die Zugriffsmethode – eine andere Bezeichnung für einen Akzessor – den Namen getFirstNameAttribute.

Probieren wir es aus. Zuerst werden wir in Beispiel 5-34 eine bereits existierende Spalte so dekorieren, dass ein Defaulttext ausgegeben wird, falls sie keinen Wert enthält.

*Beispiel 5-34: Dekorieren einer bereits vorhandenen Spalte durch eine Zugriffsmethode*

```
// Modelldefinition:
class Contact extends Model
{
    public function getNameAttribute($value)
    {
       return $value ?: '(No name provided)';
    }
}
// Verwendung des Akzessors:
$name = $contact->name;
```
Aber wir können Akzessoren auch verwenden, um Attribute zu definieren, die in der Datenbank in dieser Form überhaupt nicht existieren, wie in Beispiel 5-35.

*Beispiel 5-35: Definition eines neuen Attributs per Zugriffsmethode*

```
// Modelldefinition:
class Contact extends Model
{
    public function getFullNameAttribute()
```

```
{
        return $this->first_name . ' ' . $this->last_name;
   }
}
// Verwendung des Akzessors:
$fullName = $contact->full_name;
```
#### **Mutatoren**

Mutatoren funktionieren genauso wie Akzessoren, nur dass man mit ihnen festlegt, wie die Daten vor dem *Schreiben*, nicht wie sie nach dem *Lesen* verändert werden sollen. Man bezeichnet Akzessoren im Programmierer-Jargon häufig auch als Getter und Mutatoren als Setter, basierend auf den entsprechenden englischen Verben für diese Vorgänge. Genau wie bei den Akzessoren können Sie sie verwenden, um Daten verändert in bestehende Spalten zu schreiben oder um mit Attributen arbeiten zu können, denen keine Spalten in der Datenbank entsprechen.

Sie definieren einen Mutator, indem Sie einem Modell eine Methode mit der folgenden Struktur hinzufügen: set*{PascalCasedPropertyName}*Attribute. Wenn die Eigenschaft also first\_name hieße, bekäme der Mutator den Namen setFirstName Attribute.

Probieren wir es wieder aus. Zuerst werden wir in Beispiel 5-36 den Update-Wert für eine bereits bestehende Spalte auf 0 setzen, falls er negativ sein sollte.

*Beispiel 5-36: Dekorieren eines Attributwerts per Mutator*

```
// Definition des Mutators
class Order extends Model
{
    public function setAmountAttribute($value)
    {
        $this->attributes['amount'] = $value > 0 ? $value : 0;
    }
}
// Verwendung des Mutators
$order\text{-}zamount = '15;
```
Mutatoren legen fest, wie Daten aussehen bzw. was sie enthalten sollen, indem auf die Attribute mit \$this->attributes und der Angabe des Eigenschaftsnamens zugegriffen wird.

Definieren wir nun einen Mutator, der nach einer nicht vorhandenen Spalte work group name benannt ist, aber intern eine andere Eigenschaft verändert, wie in Beispiel 5-37 gezeigt.

*Beispiel 5-37: Ein Mutator, der ein »fremdes« Attribut verändert*

```
// Definition des Mutators
class Order extends Model
{
```

```
public function setWorkgroupNameAttribute($workgroupName)
    {
        $this->attributes['email'] = "{$workgroupName}@ourcompany.com";
    }
}
// Verwendung des Mutators
$order->workgroup_name = 'jstott';
```
Es ist relativ ungewöhnlich und potenziell verwirrend, einen Mutator für eine in der Datenbank nicht existierende Spalte zu erstellen (workgroup\_name), die letztlich eine andere (email) verändert – aber es ist möglich …

#### **Attribut-Casting**

Vielleicht denken Sie jetzt daran, Zugriffsmethoden zu schreiben, um bestimmte Felder als Zahlen statt als Zeichenkette auszugeben, oder Inhalte als JSON zu codieren und decodieren, um sie in einer TEXT-Spalte zu speichern, oder TINYINT-Werte von 0 und 1 zu und aus booleschen Werten zu konvertieren?

Glücklicherweise gibt es dafür in Eloquent bereits ein Feature. Mit dem sogenannten *Attribut-Casting* (bzw. Attributumwandlung, analog zur Typumwandlung von z.B. Variablen) kann man festlegen, dass Spalten immer als bestimmter Datentyp behandelt werden sollen, sowohl beim Lesen als auch beim Schreiben. Die dabei möglichen Angaben zum Datentyp sehen Sie in Tabelle 5-1.

| <b>Datentyp</b>   | <b>Beschreibung</b>                                          |
|-------------------|--------------------------------------------------------------|
| int integer       | Wird als PHP (int) ausgegeben                                |
| real float double | Wird als PHP (float) ausgegeben                              |
| string            | Wird als PHP (string) ausgegeben                             |
| bool boolean      | Wird als PHP (boo1) ausgegeben                               |
| object            | Wird zu/aus JSON geparst, als stdClass-Objekt                |
| array             | Wird zu/aus JSON geparst, als Array                          |
| collection        | Wird zu/aus JSON geparst, als Collection                     |
| date datetime     | Wird aus einer DATETIME-Spalte zu Carbon und zurück geparst  |
| timestamp         | Wird aus einer TIMESTAMP-Spalte zu Carbon und zurück geparst |

*Tabelle 5-1: Mögliche Datentypen beim Attribut-Casting*

Beispiel 5-38 zeigt, wie Sie Attribut-Casting in einem Modell definieren.

*Beispiel 5-38: Festlegen von Attribut-Casting für ein Modell*

```
class Contact
{
    protected $casts = [
        'vip' => 'boolean',
        'children names' => 'array',
```

```
'birthday' => 'date',
    ];
}
```
#### **Datumsmutatoren**

Sie können bestimmte Spalten als timestamp-Spalten definieren, indem Sie sie zum \$dates-Array hinzufügen wie in Beispiel 5-39.

*Beispiel 5-39: Definieren von Spalten, die als Zeitstempel behandelt werden sollen*

```
class Contact
{
    protected $dates = [
        'met at',
    ];
}
```
Standardmäßig werden die Spalten created\_at und updated\_at zu Carbon-Instanzen mutiert. Gleiches gilt für alle Spalten, die im Array \$dates stehen.

Das ist etwas einfacher und übersichtlicher, also Zeitstempel- oder andere Datumsspalten explizit in \$casts aufzuführen. Aber letztlich ist das Geschmackssache.

# **Eloquent-Collections**

Wenn Sie eine Eloquent-Abfrage durchführen, bei der potenziell mehrere Zeilen zurückzugeben werden können, wird das Ergebnis nicht als Array übergeben, sondern »verpackt« in einer Eloquent-Collection, einer spezielleren Variante einer Collection. Werfen wir einen Blick auf Collections und Eloquent-Collections und was sie gegenüber einfachen Arrays auszeichnet.

### **Eine kurze Einführung in Collections**

Laravels Collection-Objekte (Illuminate\Support\Collection) könnte man als Arrays auf Steroiden bezeichnen. Die Methoden, die sie mitbringen, sind so hilfreich, dass Sie sie nach einer Weile wahrscheinlich auch in Nicht-Laravel-Projekten vermissen werden – Abhilfe schafft dann das Paket Tightenco/Collect (*https:// github.com/tightenco/collect*).

Am einfachsten erstellt man eine Collection mit dem collect()-Helfer. Übergeben Sie entweder ein Array oder verwenden Sie collect() ohne Argumente, damit eine leere Sammlung erstellt wird, deren Elemente Sie erst später festlegen. Probieren wir es einmal aus:

 $$collection = collect([1, 2, 3]);$ 

Nehmen wir an, wir wollen keine geraden Zahlen in unserer Collection haben:

```
$odds = $collection->reject(function ($item) {
   return $item % 2 == 0;});
```
Vielleicht brauchen wir eine Version der Collection, bei der jeder Artikel mit 10 multipliziert wird? Das können wir wie folgt erreichen:

```
$multiplied = $collection->map(function ($item) {
    return $item * 10;
});
```
Wir könnten die Collection auch auf gerade Zahlen beschränken, diese mit 10 multiplizieren und mit sum() auf eine einzige Zahl reduzieren:

```
$sum = $collection
   ->filter(function ($item) {
        return $item % 2 == 0;})->map(function ($item) {
        return $item * 10;
    })->sum();
```
Wie Sie sehen, stellen Collections eine Reihe von Methoden zur Verfügung, die optional verkettet werden können, um funktionale Operationen auf den enthaltenen Werten durchzuführen. Sie bieten die gleiche Funktionalität von nativen PHP-Methoden wie array map() und array reduce(), aber Sie müssen sich nicht die bei den PHP-Varianten unvorhersehbare Reihenfolge der Parameter merken. Zudem ist die Syntax mit Methodenverkettung erheblich besser lesbar.

Es gibt mehr als 60 Methoden in der Klasse Collection, darunter solche wie max(), whereIn(), flatten() und flip(), aber leider würde es den Rahmen dieses Buchs sprengen, sie alle vorzustellen. Auf einige dieser Methoden werden wir in Kapitel 17 eingehen. Alle Methoden sind im Abschnitt Collections (*https://laravel.com/ docs/master/collections*) der Laravel-Dokumentation beschrieben.

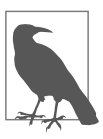

#### **Collection statt Arrays**

Collections können auch in jedem anderen Kontext anstelle von Arrays verwendet werden (außer beim Typehinting); sie erlauben Iterationen mit foreach und, sofern sie Schlüssel besitzen, den bekannten Array-Zugriff, also beispielsweise Zuweisungen wie \$a = \$collection['a'].

### **Der Zusatznutzen von Eloquent-Collections**

Eine Eloquent-Collection erweitert eine normale Collection um zusätzliche Möglichkeiten zum einfacheren Umgang mit Abfrageergebnissen.

Leider reicht der Platz nicht, um all diese Ergänzungen im Einzelnen zu beschreiben, aber für alle gilt, dass sie sich auf die Interaktion mit Collections konzentrieren, die eine ganz spezielle Form von Objekten enthalten, nämlich die Repräsentationen von Datenbankzeilen.

Eloquent-Collection besitzen beispielsweise eine Methode namens modelKeys(), die ein Array mit den Primärschlüsseln der in der Collection enthaltenen Instanzen zurückgibt. find(\$id) wiederum sucht nach der Instanz, die einen Primärschlüssel \$id besitzt.

Zudem gibt es die Möglichkeit, für ein bestimmtes Modell festzulegen, dass es seine Ergebnisse in einer benutzerdefinierten Collection-Klasse zurückgeben soll. Wenn Sie beispielsweise bei einem Order-Modell zusätzliche, spezifische Methoden hinzufügen möchten, etwa um die finanziellen Details der Bestellungen zusammenzufassen, könnten Sie eine Klasse OrderCollection erstellen, die Illuminate\ Database\Eloquent\Collection erweitert, und diese in Ihrem Modell registrieren, wie Beispiel 5-40 zeigt.

*Beispiel 5-40: Benutzerdefinierte Collection-Klassen für Eloquent-Modelle*

```
...
class OrderCollection extends Collection
{
    public function sumBillableAmount()
    {
        return $this->reduce(function ($carry, $order) {
            return $carry + ($order->billable ? $order->amount : 0);
        }, 0);
    }
}
...
class Order extends Model
{
    public function newCollection(array $models = [])
    {
        return new OrderCollection($models);
    }
```
Jedes Mal, wenn Sie eine Collection von Orders – z.B. von Order::all() – zurückgeliefert bekommen, wird das Ergebnis nun eine Instanz der Klasse OrderCollec tion sein:

```
$orders = Order::all();$billableAmount = $orders->sumBillableAmount();
```
# **Serialisierung mit Eloquent**

Als Serialisierung bezeichnet man es, wenn man eine komplexere Struktur nimmt – ein Array oder ein Objekt – und es in eine Zeichenkette umwandelt. In einem webbasierten Kontext wird diese Zeichenkette meist im JSON-Format benutzt, aber sie könnte prinzipiell auch andere Formen aufweisen.

Die Serialisierung komplexer Datenbankeinträge kann, naja, eben kompliziert sein, und bei dieser Aufgabe tun sich viele ORMs schwer. Glücklicherweise gibt es bei Eloquent zwei leistungsstarke Methoden: toArray() und toJson(). Auf Collections kann man toArray() und toJson() natürlich genauso wie auf einzelne Instanzen anwenden, also wären alle folgenden Zuweisungen möglich:

```
$contactArray = Contact::first()->toArray();
$contactJson = Contact::first()->toJson();
```

```
$contactsArray = Contact::all()->toArray();
$contactsJson = Contact::all()->toJson();
```
Sie können eine Eloquent-Instanz oder -Collection zwar auch explizit z.B. mit \$string = (string) \$contact; in eine Zeichenkette umwandeln, aber sowohl Modelle als auch Collections werden dabei im Hintergrund einfach toJson() ausführen und das Ergebnis liefern.

#### **Modelle direkt mit Routenmethoden zurückgeben**

Laravels Router konvertiert alles, was Routen zurückgeben, in eine Zeichenkette, sodass man einen cleveren Trick anwenden kann, indem man das Ergebnis eines Eloquent-Aufrufs an einen Controller zurückgibt: Es wird automatisch in eine Zeichenkette und damit in JSON umgewandelt. Eine Route, die JSON zurückgeben soll, lässt sich also so einfach definieren wie in Beispiel 5-41.

*Beispiel 5-41: JSON aus einer Route zurückgeben*

```
// routes/web.php
Route::get('api/contacts', function () {
    return Contact::all();
});
Route::get('api/contacts/{id}', function ($id) {
   return Contact::findOrFail($id);
});
```
#### **Attribute aus JSON ausblenden**

Rückgaben im JSON-Format werden sehr häufig im Zusammenspiel mit APIs verwendet, und oft will man in diesem Kontext bestimmte Attribute ausblenden. Mit Eloquent lässt sich das einfach bewerkstelligen.

Sie können Attribute entweder auf eine schwarze Liste namens \$hidden setzen und dadurch ausblenden …

```
class Contact extends Model
{
    public $hidden = ['password', 'remember_token'];
```
… oder Attribute einer Whitelist namens \$visible hinzufügen, um nur die darin enthaltenen Attribute anzuzeigen:

```
class Contact extends Model
{
    public $visible = ['name', 'email', 'status'];
```
Das funktioniert auch für Beziehungen zwischen Relationen, beispielsweise für alle Kontakte eines Benutzers:

```
class User extends Model
{
   public $hidden = ['contacts'];
```

```
public function contacts()
{
    return $this->hasMany(Contact::class);
}
```
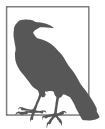

#### **Daten einer Beziehung erhalten**

Wenn eine Datenbankzeile eingelesen wird, gilt das standardmäßig natürlich nicht für die über eine Beziehung verknüpften Daten, sodass es erst einmal egal ist, ob Sie diese Beziehung verstecken oder nicht. Wie Sie gleich sehen werden, ist es aber auch möglich, einen Datensatz *mit* all seinen verknüpften Elementen abzufragen. Falls Sie eine Beziehung als »verborgen« kennzeichnen, werden die verknüpften Elemente auch in diesem Kontext nicht in der serialisierten Version dieses Datensatzes enthalten sein.

Mit dem folgenden Aufruf – ein weiterer kleiner Vorgriff – können Sie einen User mit allen Kontakten abfragen – vorausgesetzt, Sie haben die Beziehung korrekt eingerichtet:

```
$user = User::with('contacts')->first();
```
Es kann vorkommen, dass Sie ein Attribut nur für einen einzigen Aufruf sichtbar machen möchten. Dafür gibt es die Eloquent-Methode makeVisible():

```
$array = $user->makeVisible('remember_token')->toArray();
```
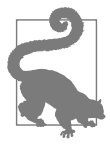

#### **Hinzufügen einer generierten Spalte zu Array- und JSON-Ausgaben** Falls Sie einen Akzessor für eine Spalte erstellt haben, die nicht existiert – zum Beispiel unsere Spalte full\_name aus Beispiel 5-35 –, können Sie sie mit \$appends den Array- und JSON-Ausgaben des Modells hinzufügen:

```
class Contact extends Model
{
    protected $appends = ['full_name'];
    public function getFullNameAttribute()
    {
        return "{$this->first_name} {$this->last_name}";
    }
}
```
# **Beziehungen mit Eloquent**

In einem relationalen Datenbankmodell arbeitet man mit Tabellen, die untereinander *verwandt* sind bzw. *in Beziehung* miteinander stehen, weil sie anhand bestimmter Eigenschaften miteinander verknüpft sind. In diesem Zusammenhang werden Tabellen auch als *Relationen* bezeichnet – daher der Name des Datenbankmodells: *relational*. Eloquent bietet einfache und leistungsstarke Werkzeuge, um diese Beziehungen zwischen Tabellen festzulegen.

In vielen bisherigen Beispielen in diesem Kapitel ging es um Benutzer, die viele Kontakte haben können – eine ziemlich häufig vorkommende Situation.

In relationalen Datenbanken und einem ORM wie Eloquent bezeichnet man das als *1:n*-, *Eins-zu-viele-* oder *One-to-many*-Beziehung: Ein Benutzer *hat viele* Kontakte (*has many* Contacts).

In einem CRM könnte es auch vorkommen, dass ein einzelner Kontakt vielen Benutzern zugeordnet wird. Dann hätte man eine *Viele-zu-viele*- bzw. *Many-tomany*-Beziehung: Viele Benutzer können einem Kontakt zugeordnet und gleichzeitig kann jeder Benutzer mit vielen Kontakten verbunden werden. Ein Benutzer *hat viele* (*has many*) und *gehört zu* (*belongs to*) vielen Kontakten.

Besäße jeder Kontakt mehrere Telefonnummern, könnte man zudem sagen, dass ein Benutzer viele Telefonnummern *über* bzw. *durch* seine Kontakte hat. In diesem Fall wäre der Kontakt eine Art »Vermittler« zwischen dem Benutzer und den Telefonnummern.

Nun hat sicherlich auch jeder Kontakt eine Adresse. Obwohl man die benötigten Adressfelder auch alle direkt beim Kontakt speichern könnte, ließe sich aber alternativ auch ein eigenes Modell Adresse einrichten – dann könnte man sagen, der Kontakt *hat eine* Adresse (*has one*).

Als letztes Gedankenexperiment stellen wir uns noch vor, wir wollten in unserer Anwendung den Benutzern erlauben, bestimmte Einträge als Favoriten zu kennzeichnen, beispielsweise deren wichtigste Kontakte, aber zusätzlich auch noch eine ganz andere Kategorie, zum Beispiel Events. Das wäre dann eine *polymorphe* Beziehung, in der ein Benutzer viele Favoriten haben könnte, von denen aber einige Kontakt- und andere Ereignis-Favoriten wären.

Jetzt wollen wir uns anschauen, wie man all diese unterschiedlichen Beziehungen definiert und nutzt.

## **1:1-Beziehungen**

Beginnen wir einfach: Ein Kontakt hat eine Telefonnummer. Diese Beziehung ist definiert in Beispiel 5-42.

*Beispiel 5-42: Definition einer 1:1-Beziehung*

```
class Contact extends Model
{
    public function phoneNumber()
    {
        return $this->hasOne(PhoneNumber::class);
    }
```
Die Methoden, mit denen Beziehungen definiert werden, stehen im Modell selbst (\$this->hasOne()) und erwarten den voll qualifizierten Namen der Klasse, die Ziel der Beziehung sein soll (hier PhoneNumber).

Wie sollte diese Beziehung in der Datenbank definiert sein? Da wir festgelegt haben, dass ein Kontakt eine Telefonnummer hat, erwartet Eloquent, dass die Tabelle, die zur Klasse PhoneNumber gehört (vermutlich phone\_numbers), eine Spalte

contact\_id enthält. Wenn Sie einen anderen Namen verwenden (z.B. owner\_id), müssen Sie die Definition entsprechend ändern:

```
return $this->hasOne(PhoneNumber::class, 'owner_id');
```
Und so greifen wir auf die Telefonnummer eines Kontakts zu:

```
$contact = Contact::first();
$contactPhone = $contact->phoneNumber;
```
Beachten Sie bitte, dass wir die Methode in Beispiel 5-42 mit phoneNumber() definieren, aber sie mit ->phoneNumber aufrufen. Magisch! Sie könnten auch mit ->phone\_ number darauf zugreifen. Beides gibt eine vollständige Instanz des zugehörigen Telefonnummer-Eintrags zurück.

Wie können wir über die Telefonnummer an den Kontakt kommen? Auch dafür gibt es eine Methode (siehe Beispiel 5-43).

*Beispiel 5-43: Umkehrung einer 1:1-Beziehung definieren*

```
class PhoneNumber extends Model
{
    public function contact()
    {
        return $this->belongsTo(Contact::class);
    }
```
Dann greifen wir auf analoge Weise darauf zu:

```
$contact = $phoneNumber->contact;
```
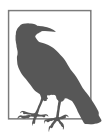

#### **Verknüpfte Daten speichern**

Jeder Beziehungstyp hat seine Eigenarten, was die Verknüpfung von Modellen betrifft, aber im Wesentlichen funktioniert es so: Man übergibt eine einzelne Instanz an save() oder ein Array von Instanzen an saveMany(). Oder man übergibt Eigenschaften an create() oder createMany(), sodass direkt entsprechende neue Instanzen erstellt und gespeichert werden:

```
$contact = Contact::first();
$phoneNumber = new PhoneNumber;
$phoneNumber->number = 8008675309;$contact->phoneNumbers()->save($phoneNumber);
// oder
$contact->phoneNumbers()->saveMany([
    PhoneNumber::find(1),
    PhoneNumber::find(2),
]);
// oder
$contact->phoneNumbers()->create([
    'number' => '+13138675309',
```

```
|);
// oder
$contact->phoneNumbers()->createMany([
     [\text{'number'} \Rightarrow \text{'+13138675309'}],\left[ 'number' => '+15556060842'],
]);
```
Die Methode createMany() ist erst ab Laravel 5.4 verfügbar.

## **1:n-Beziehung**

Die 1:n-Beziehung kommt am häufigsten vor. Schauen wir uns an, wie man definiert, dass ein Benutzer viele Kontakte haben kann (Beispiel 5-44).

*Beispiel 5-44: Definition einer 1:n-Beziehung*

```
class User extends Model
{
   public function contacts()
    {
        return $this->hasMany(Contact::class);
    }
```
Wieder wird erwartet, dass die zugrunde liegenden Tabelle des Contact-Modells (vermutlich contacts) eine Spalte user\_id enthält. Falls nicht, übergeben Sie den korrekten Spaltennamen als zweiten Parameter von hasMany().

Die Kontakte eines Benutzers erhalten wir so:

```
$user = User::first();
$usersContacts = $user->contacts;
```
Genau wie bei 1:1-Beziehungen verwenden wir den Namen der Beziehungsmethode und benutzen sie, als wäre sie eine Eigenschaft und nicht eine Methode. has Many() gibt jedoch anstelle einer einzelnen Modellinstanz eine Collection zurück. Und zwar eine Eloquent-Collection, sodass man damit viele schöne Dinge anstellen kann, z.B. Kontakte herausfiltern, die als Spender (*donor*) gekennzeichnet sind, oder die Gesamtsumme aller Bestellungen eines Kontakts berechnen:

```
$donors = $user->contacts->filter(function ($contact) {
    return $contact->status == 'donor';
});
$lifetimeValue = $contact->orders->reduce(function ($carry, $order) {
    return $carry + $order->amount;
}, 0);
```
Genau wie 1:1-Beziehungen können wir auch die Umkehrung der Beziehung definieren (Beispiel 5-45).

*Beispiel 5-45: Umkehrung einer 1:n-Beziehung definieren*

```
class Contact extends Model
{
    public function user()
    {
        return $this->belongsTo(User::class);
    }
```
Und genau wie bei 1:1-Beziehungen können wir über den Kontakt auf den Benutzer zugreifen:

```
$userName = $contact->user->name;
```
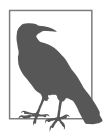

#### **Assoziieren und Deassoziieren verknüpfter Elemente**

Meistens fügen wir einem Datenbankeintrag ein neues verknüpftes Element hinzu, indem wir save() auf dem Elternteil ausführen und der Methode gleichzeitig das dazugehörige Element übergeben wie in \$user->contacts()->save(\$contact). Wenn Sie direkt auf dem verknüpften (»untergeordneten«) Eintrag arbeiten möchten, können Sie associate() bzw. dissociate() an die Methode anhängen, die die belongsTo-Beziehung zurückgibt:

```
$contact = Contact::first();
$contact->user()->associate(User::first());
$contact->save();
// und später
$contact->user()->dissociate();
$contact->save();
```
**Beziehungen als Query Builder verwenden.** Bisher haben wir den Methodennamen – z.B. contacts() – genommen und ihn wie eine Eigenschaft – z.B. \$user->contacts – aufgerufen. Was passiert, wenn wir tatsächlich die Methode aufrufen? Anstatt direkt auf der Beziehung zu arbeiten, wird dann ein Query-Builder-Objekt mit voreingestelltem Geltungsbereich zurückgegeben.

Wäre also \$user die Instanz eines bestimmten Benutzer, etwa mit der ID 1, und würden Sie darauf die Methode contacts() anwenden, erhielten Sie einen Query Builder, der bereits auf »alle Kontakte, die ein Feld user\_id mit dem Wert 1 enthalten« eingeschränkt wäre. Darauf aufbauend ließe sich dann eine funktionale Abfrage konstruieren:

```
$donors = $user->contacts()->where('status', 'donor')->get();
```
**Nur Datensätze auswählen, die ein Bezugselement enthalten.** Sie können die Abfrage mit has() auf Datensätze beschränken, die bestimmte Kriterien in Bezug auf ihre zugehörigen Elemente erfüllen:

```
$postsWithComments = Post::has('comments')->get();
```
Sie können die Kriterien auch enger formulieren:

```
$postsWithManyComments = Post::has('comments', '>=', 5)->get();
```
Oder per Punktnotation verschachteln:

```
$usersWithPhoneBooks = User::has('contacts.phoneNumbers')->get();
```
Und schließlich können Sie benutzerdefinierte Abfragen für die zugehörigen Elemente schreiben:

```
// Ruft alle Kontakte mit einer Telefonnummer ab, die die Zeichenkette "867-5309" 
// enthalten
$jennyIGotYourNumber = Contact::whereHas('phoneNumbers', function ($query) {
    $query->where('number', 'like', '%867-5309%');
});
```
### **Vermittelte 1:n-Beziehung**

hasManyThrough() ist wirklich eine praktische Methode, um Beziehungen einer Beziehung einzubinden. Denken Sie an das frühere Beispiel, in dem ein Benutzer viele Kontakte hat und jeder Kontakt viele Telefonnummern. Wie kommen Sie an eine Liste aller Telefonnummern eines Benutzers? Dazu bedarf es einer vermittelten 1:n-Beziehung oder anders ausgedrückt: einer Eins-zu-viele-durch- oder Has-Many-Through-Beziehung.

Diese Struktur geht davon aus, dass Ihre Tabelle contacts eine user\_id besitzt, um die Kontakte mit den Benutzern zu verknüpfen, und die Tabelle phone\_numbers eine contact\_id, um sie den Kontakten zuzuordnen. Dann definieren wir die Beziehung im User-Modell wie in Beispiel 5-46.

*Beispiel 5-46: Definition einer Has-Many-Through-Beziehung*

```
class User extends Model
{
    public function phoneNumbers()
    {
       return $this->hasManyThrough(PhoneNumber::class, Contact::class);
    }
```
Sie würden auf diese Beziehung mit \$user->phone\_numbers zugreifen, und wie immer können Sie den Beziehungsschlüssel des vermittelnden bzw. zwischengeschalteten Modells (mit dem dritten Parameter von hasManyThrough()) und den Beziehungsschlüssel des entfernten Ziel-Modells (mit dem vierten Parameter) anpassen.

### **Vermitttelte 1:1-Beziehung**

hasOneThrough() ähnelt hasManyThrough(), aber anstatt über einen »Vermittler« auf *viele* verwandte Elemente zuzugreifen, geht es hier um ein *einzelnes* verwandtes Element, das über ein *einzelnes* Zwischenelement erreicht wird.

Stellen Sie sich Folgendes vor: Jeder Benutzer arbeitet in einer bestimmten Firma; diese Firma besitzt eine einzige Telefonnummer; und Sie möchten über den Benutzer an die Telefonnummer der Firma kommen. Dann braucht man eine vermittelte 1:1-Beziehung oder mit anderen Worten: eine Eins-zu-eins-durch- bzw. Has-One-Through-Beziehung.

*Beispiel 5-47: Definition einer Has-One-Through-Beziehung* class User extends Model { public function phoneNumber() { return \$this->hasOneThrough(PhoneNumber::class, Company::class); }

### **m:n-Beziehung**

Jetzt fängt es an, komplizierter zu werden. Bleiben wir bei unserem Beispiel eines CRM, das es einem Benutzer ermöglicht, viele Kontakte zu haben, und bei dem jeder Kontakt mit mehreren Benutzern verknüpft ist.

Zuerst definieren wir dazu die Beziehung im User-Modell, siehe Beispiel 5-48.

*Beispiel 5-48: Definition einer m:n-Beziehung*

```
class User extends Model
{
    public function contacts()
    {
        return $this->belongsToMany(Contact::class);
    }
}
```
Da dies eine Viele-zu-viele-Beziehung ist, sieht die Umkehrung genauso aus (Beispiel 5-49).

*Beispiel 5-49: Umkehrung einer m:n-Beziehung definieren*

```
class Contact extends Model
{
    public function users()
    {
        return $this->belongsToMany(User::class);
    }
}
```
Bei einer m:n-Beziehung kann ein Contact keine einzelne user\_id-Spalte mehr haben, da er ja mehreren Benutzern zugeordnet werden kann, und dasselbe gilt umgekehrt für einen einzelnen User und eine jetzt dysfunktional gewordene einzelne contact\_id-Spalte. Deshalb wird bei Viele-zu-viele-Beziehungen eine Verbindungstabelle zur Kopplung der Datensätze verwendet. Die gebräuchliche Konvention zur Benennung dieser Tabelle lautet, dass die beiden einzelnen Tabellennamen singularisiert, alphabetisch geordnet und durch einen Unterstrich zusammengefügt werden.

Da wir users und contacts verknüpfen, sollte unsere Verbindungstabelle also den Namen contact user erhalten (wenn Sie den Tabellennamen anpassen möchten, übergeben Sie ihn als zweiten Parameter an die Methode belongsToMany()). Sie muss zwei Spalten enthalten: contact\_id und user\_id.

Genau wie bei hasMany() erhalten wir nach der Definition entsprechender Methoden im Modell Zugriff auf Collections der zugehörigen Elemente, und zwar von beiden Seiten (Beispiel 5-50).

*Beispiel 5-50: Zugriff auf die verknüpften Elemente von beiden Seiten einer m:n-Beziehung*

```
$user = User::first();
$user->contacts->each(function ($contact) {
    // Hier Anweisungen ...
});
$contact = Contact::first();
$contact->users->each(function ($user) {
   // Hier Anweisungen ...
});
$donors = $user->contacts()->where('status', 'donor')->get();
```
**Daten aus der Verbindungstabelle abrufen.** Das Spezielle an einer m:n-Beziehung ist die Tatsache, dass eine Verbindungstabelle benötigt wird. Je weniger Spalten die Verbindungstabelle hat, desto besser, aber es gibt einige Fälle, in denen es dennoch sinnvoll sein kann, über die beiden Fremdschlüssel-Spalten hinaus darin weitere Informationen zu speichern – zum Beispiel, wenn Sie ein Feld created\_at benutzen möchten, um festzuhalten, wann eine Verknüpfung zwischen zwei Zeilen erstellt wurde.

Um zusätzliche Felder zu speichern, müssen Sie sie, wie in Beispiel 5-51 gezeigt, in die Beziehungsdefinition aufnehmen. Sie können zusätzliche Spalten mit withPi vot() definieren oder die beiden Zeitstempel created\_at und updated\_at mit withTimestamps() hinzufügen.

*Beispiel 5-51: Hinzufügen von Spalten zu einer Verbindungstabelle*

```
public function contacts()
{
   return $this->belongsToMany(Contact::class)
       ->withTimestamps()
        ->withPivot('status', 'preferred_greeting');
}
```
Wenn Sie jetzt über eine Beziehungsmethode Modellinstanzen abfragen, besitzen diese eine Eigenschaft namens pivot, die ihren jeweiligen Platz in der Verbindungs-

tabelle darstellt. (Die Verbindungstabelle wird bei Laravel im Original als Pivot-Tabelle bezeichnet. Da damit aber in der Regel spezielle Tabellen zur Aggregierung von Daten bezeichnet werden, verwenden wir in der deutschen Übersetzung den neutralen Begriff der Verbindungstabelle.) Sie können also so etwas wie Beispiel 5-52 machen.

*Beispiel 5-52: Weitere Daten aus einem Eintrag in der Verbindungstabelle abrufen* \$user = User::first(); \$user->contacts->each(function (\$contact) { echo sprintf( 'Contact associated with this user at: %s', \$contact->pivot->created\_at ); });

Die Eigenschaft pivot können Sie nach Belieben umbenennen, indem Sie die Methode as() verwenden, wie Beispiel 5-53 zeigt.

*Beispiel 5-53: Umbenennen der Eigenschaft pivot*

```
// User-Modell
public function groups()
{
    return $this->belongsToMany(Group::class)
        ->withTimestamps()
        ->as('membership');
}
// Verwendung dieser Beziehung:
User::first()->groups->each(function ($group) {
    echo sprintf(
        'User joined this group at: %s',
        $group->membership->created_at
    );
});
```
## **Besondere Aspekte beim Verbinden und Lösen verknüpfter Elemente bei m:n-Beziehungen**

Da eine Verbindungstabelle eigene, zusätzliche Eigenschaften neben den beiden Fremdschlüsseln aufweisen kann, muss man diese Eigenschaften auch festlegen können, wenn eine Kopplung hergestellt wird (also eine neue Zeile in die Verbindungstabelle eingetragen bzw. eine vorhandene aktualisiert wird). Sie können das erreichen, indem Sie ein Array als zweiten Parameter an save() übergeben:

```
$user = User::first();
$contact = Contact::first();
$user->contacts()->save($contact, ['status' => 'donor']);
```
Außerdem können Sie die Methoden attach() und detach() verwenden, wobei nicht eine ganze Instanz eines verwandten Elements übergeben wird, sondern nur eine ID. Die beiden Methoden funktionieren prinzipiell genauso wie save(), akzeptieren aber auch ein Array mit mehreren IDs:

```
$user = User::first();
$user->contacts()->attach(1);
$user->contacts()->attach(2, ['status' => 'donor']);
$user\text{-}scontacts()->attach([1, 2, 3]);
$user->contacts()->attach([
    1 \Rightarrow ['status' => 'donor'],
    2,
    3,
]);
$user->contacts()->detach(1);
$user->contacts()->detach([1, 2]);
$user->contacts()->detach(); // Alle assoziierten Kontakte "lösen"
```
Anstatt die Verbindungen zwischen Datensätzen mit attach() und detach() zu steuern, können Sie mit der Methode toggle() auch einfach zwischen den beiden möglichen Zuständen umschalten: Mit toggle() wird für jede angegebene ID geprüft, ob sie gerade verknüpft ist oder nicht – ist die ID verknüpft, wird die Verbindung gelöst; ist sie nicht verknüpft, wird die Verbindung hergestellt:

```
$user->contacts()->toggle([1, 2, 3]);
```
Sie können auch updateExistingPivot() verwenden, um Änderungen nur an Eigenschaften in der Verbindungstabelle vorzunehmen, übergeben wieder in einem Array:

```
$user->contacts()->updateExistingPivot($contactId, [
    'status' => 'inactive',
]);
```
Und falls Sie *alle* aktuellen Verbindungen durch neue ersetzen möchten – also alle vorhandenen löschen und neue definieren –, können Sie ein Array an sync() übergeben:

```
$user-> contacts()->sync([1, 2, 3]):$user->contacts()->sync([
    1 \Rightarrow ['status' => 'donor'],
    2,
    3,
]);
```
### **Polymorphe Beziehungen**

In einer polymorphen Beziehung gibt es mehrere Modelle, die den gleichen Beziehungstyp aufweisen. Wir werden für ein System zur Markierung von Favoriten ein Modell namens Stars verwenden, um mit diesen »Sternen« die Favoriten zu kennzeichnen. Dabei soll ein Benutzer sowohl Kontakte als auch Events mit einem Stern versehen können, und damit klärt sich auch die Bezeichnung *polymorph*, also *viel-* *gestaltig*: Es gibt eine gemeinsame Schnittstelle für Objekte unterschiedlicher Gestalt.

Wir brauchen dazu insgesamt drei Tabellen und Modelle: Star, Contact und Event (eigentlich vier, technisch gesprochen, weil wir auch die Tabelle user und das Modell User benötigen, aber dazu kommen wir noch). Die Tabellen contacts und events sind normale Tabellen ohne große Besonderheiten, die entscheidende Tabelle stars wird die Spalten id, starrable\_id und starrable\_type enthalten. Für jeden Star legen wir fest, welche Objektkategorie bzw. welchen »Typ« (Contact oder Event) er auszeichnet und welche ID das mit einem Stern ausgezeichnete Objekt in seiner »Heimattabelle« hat.

Lassen Sie uns die Modelle erstellen so wie in Beispiel 5-54.

*Beispiel 5-54: Modelle für ein polymorphes Favoritensystem erstellen*

```
class Star extends Model
{
    public function starrable()
    {
        return $this->morphTo();
    }
}
class Contact extends Model
{
    public function stars()
    {
        return $this->morphMany(Star::class, 'starrable');
    }
}
class Event extends Model
{
   public function stars()
    {
        return $this->morphMany(Star::class, 'starrable');
    }
}
```
Aber wie erzeugen wir jetzt einen Stern als Markierung eines Favoriten?

```
% contact = Contact::first():
$contact->stars()->create();
```
So einfach geht das: Der Kontakt ist nun – zumindest datenbanktechnisch – mit einem Sternchen versehen.

Um alle Stars zu finden, die einen bestimmten Contact markieren, rufen wir die Methode stars() auf wie in Beispiel 5-55.

```
Beispiel 5-55: Instanzen einer polymorphen Beziehung abrufen
$contact = Contact::first();
```

```
$contact->stars->each(function ($star) {
    // Anweisungen hier ...
});
```
Wenn wir eine Instanz von Star haben, können wir ihr »Ziel« abfragen (also die Instanz, die als Favorit markiert wurde), indem wir die Methode aufrufen, mit der wir ihre morphTo-Beziehung definiert haben, in diesem Fall starrable(). Werfen Sie dazu einen Blick auf Beispiel 5-56.

```
Beispiel 5-56: Das Ziel einer polymorphen Instanz abrufen
$stars = Star::all();$stars->each(function ($star) {
    var dump($star->starrable); // Eine Instanz von Contact oder Event
});
```
Vielleicht fragen Sie sich: »Wie kann ich herausfinden, wer einen Favoriten-Stern gesetzt hat?« Eine gute Frage! Aber die Lösung ist zum Glück einfach: Die Tabelle stars muss um eine Spalte user\_id erweitert werden; und es muss festgelegt werden, dass a) ein User *viele* Stars setzen kann und b) ein Star zu *genau einem* User gehört – eine 1:n-Beziehung (Beispiel 5-57). Die Tabelle stars wird damit quasi zu einer Verbindungstabelle zwischen Benutzern und Kontakten bzw. Events.

*Beispiel 5-57: Erweiterung eines polymorphen Systems zur Differenzierung nach Benutzern*

```
class Star extends Model
{
    public function starrable()
    {
        return $this->morphsTo;
    }
    public function user()
    {
        return $this->belongsTo(User::class);
    }
}
class User extends Model
{
    public function stars()
    {
        return $this->hasMany(Star::class);
    }
}
```
Das war's! Sie können nun \$star->user oder \$user->stars ausführen, um anhand eines Sterns den Benutzer zu finden, der diesen vergeben, oder um eine Liste der Favoritensterne zu bekommen, die ein Benutzer insgesamt verteilt hat. Jetzt müssen Sie allerdings auch den User festlegen, wenn ein neuer Stern vergeben wird:

```
$user = User::first();
$event = Event::first();
$event->stars()->create(['user_id' => $user->id]);
```
#### **Polymorphe m:n-Beziehung**

Die komplexeste und am wenigsten gebräuchliche Variante von Beziehungen ist die polymorphe Viele-zu-viele-Beziehung.

Das häufigste Beispiel für diesen Beziehungstyp wäre die Verwendung von Schlagwörtern (*tags*). Und um auf der sicheren Seite zu sein, werde ich dieses Beispiel auch hier benutzen. Stellen Sie sich also vor, Sie würden gerne sowohl Kontakte wie Events verschlagworten. Das Besondere bei einem m:n-Polymorphismus besteht einerseits darin, dass es eine Viele-zu-viele-Beziehung ist: Jedes Schlagwort bzw. jeder Tag kann auf mehrere Elemente angewendet werden, und jedes Element kann mehrere Schlagwörter haben. Aber daneben ist diese Beziehung eben auch noch polymorph: Tags können mit Elementen verschiedenen Typs verknüpft werden, so ähnlich wie im letzten Beispiel, bei dem wir Favoriten benutzt haben. Was die Datenbank betrifft, bauen wir wieder die Struktur einer polymorphen Beziehung auf (wie bei den Favoriten), fügen aber noch eine Verbindungstabelle hinzu.

Das bedeutet, dass wir drei Standardtabellen, contacts, events und tags brauchen, die alle jeweils eine ID und die gewünschten Eigenschaften enthalten, *und* eine zusätzliche Tabelle taggables, mit den Spalten tag\_id, taggable\_id und taggable\_ type. Jeder Eintrag in der Tabelle taggables verknüpft ein Tag mit einem Typus von Taggable-Inhalten.

Lassen Sie uns jetzt die Modelle für diese Beziehung definieren so wie in Beispiel 5-58.

*Beispiel 5-58: Definition einer polymorphen m:n-Beziehung*

```
class Contact extends Model
{
    public function tags()
    {
        return $this->morphToMany(Tag::class, 'taggable');
    }
}
class Event extends Model
{
   public function tags()
    {
        return $this->morphToMany(Tag::class, 'taggable');
    }
}
class Tag extends Model
{
    public function contacts()
    {
```

```
return $this->morphedByMany(Contact::class, 'taggable');
    }
    public function events()
    {
       return $this->morphedByMany(Event::class, 'taggable');
    }
}
```
Und so erstellen Sie Ihr erstes Tag:

```
$tag = Tag::firstOrCreate(['name' => 'likes-cheese']);
$contact = Contact::first();
$contact->tags()->attach($tag->id);
```
Ergebnisse für diese Beziehung bekommen wir wie gewohnt, siehe Beispiel 5-59.

*Beispiel 5-59: Zugriff auf die verknüpften Elemente von beiden Seiten einer polymorphen m:n-Beziehung*

```
$contact = Contact::first();
$contact->tags->each(function ($tag) {
    // Anweisungen hier ...
});
\text{stag} = \text{Tag::first}();
$tag->contacts->each(function ($contact) {
    // Anweisungen hier ...
});
```
# **Aktualisierung von Zeitstempeln durch verknüpfte Datensätze**

Wie Sie wissen, haben alle Modelle standardmäßig die Zeitstempel-Spalten created\_ at und updated at. Eloquent aktualisiert den Zeitstempel updated at automatisch, wenn Sie Änderungen an einem Datensatz vornehmen.

Wenn ein verknüpftes Element eine belongsTo- oder belongsToMany-Beziehung zu einem »entfernten« Element hat, kann es durchaus sinnvoll sein, das (logisch meist übergeordnete) entfernte Element auch bei jeder Veränderung des verknüpften Elements als aktualisiert zu markieren. Wenn beispielsweise eine Telefonnummer aktualisiert wird, sollte vielleicht auch der Kontakt, zu dem sie gehört, als aktualisiert gekennzeichnet werden.

Erreichen können wir das, indem wir der Definition des verknüpften Modells eine als Array notierte Eigenschaft \$touches hinzufügen wie in Beispiel 5-60.

*Beispiel 5-60: Aktualisieren eines übergeordneten Datensatzes, wenn der untergeordnete Datensatz aktualisiert wird*

```
class PhoneNumber extends Model
{
   protected $touches = ['contact'];
```

```
public function contact()
    {
        return $this->belongsTo(Contact::class);
    }
}
```
## **Eager Loading**

Standardmäßig lädt Eloquent die Daten aus Beziehungen mit einem Verfahren namens *Lazy Loading*. Das bedeutet, dass beim Laden einer Modellinstanz die abhängigen Modelle nicht direkt mitgeladen werden. Vielmehr werden sie erst dann nachgeladen, wenn auf sie auch tatsächlich zugegriffen wird; Laravel verhält sich beim Ladevorgang quasi »faul« (»lazy«) und spart sich die Arbeit, bis es absolut nötig ist.

Das kann zu einem Performance-Problem werden, wenn Sie über eine große Menge von Datensätzen iterieren und für jeden dieser Datensätze verknüpfte Elemente existieren. Die Krux beim »faulen« Laden: Es kann die Zahl der Datenbankabfragen signifikant erhöhen (oft als *N*+1-Problem bezeichnet). Laravel führt beispielsweise jedes Mal, wenn die Schleife in Beispiel 5-61 durchlaufen wird, eine neue Datenbankabfrage aus, um die Telefonnummern für den aktuellen Kontakt zu suchen.

*Beispiel 5-61: Abrufen eines verknüpften Elements für jedes Element einer Liste*

```
$countacts = Contact::all();foreach ($contacts as $contact) {
    foreach ($contact->phone_numbers as $phone_number) {
        echo $phone number->number;
    }
}
```
Um dieses Problem zu umgehen, können Sie bei Bedarf schon beim Laden von Modellinstanzen angeben, dass zugehörige Elemente direkt mit geladen werden sollen – dieses Vorgehen nennt sich *Eager Loading*, »eifriges« Laden:

```
$contacts = Contact::with('phoneNumbers')->get();
```
Es reicht dazu, bei einer Abfrage die with()-Methode zu ergänzen; wie Sie in diesem Beispiel sehen können, übergibt man dabei einfach den Namen der Methode, durch die die Beziehung definiert ist.

Damit werden die vielen einzelnen Abfragen, die beim Lazy Loading entstehen (z.B. wenn die Telefonnummer eines Kontakts immer erst dann abgefragt wird, wenn sie in einer foreach-Schleife gebraucht wird), Laravel-intern auf nur noch zwei Abfragen reduziert: eine Abfrage, die die übergeordneten Elemente (hier die gewünschten Kontakte) liefert, und eine zweite, um alle verknüpften Elemente zu erhalten (alle Telefonnummern, die zu den gelieferten Kontakten gehören).

Sie können mehrere Beziehungen gleichzeitig »eifrig laden«, indem Sie mehrere Parameter an den Aufruf with() übergeben:

```
$contacts = Contact::with('phoneNumbers', 'addresses')->get();
```
Und Sie können Eager Loading auch verschachtelt anwenden, um Beziehungen von Beziehungen zu laden:

```
$authors = Author::with('posts.comments')->get();
```
**Eager Loading einschränken.** Wenn Sie zwar für eine Beziehung Eager Loading einsetzen, dabei aber nur ausgewählte Elemente berücksichtigen wollen, können Sie dies mit einer Closure erreichen, in der Sie eine entsprechende Bedingung festlegen:

```
$contacts = Contact::with(['addresses' => function ($query) {
    $query->where('mailable', true);
}])->get();
```
**»Lazy« Eager Loading.** Ich weiß, dass es ein bisschen verrückt klingt, weil wir Eager Loading gerade als eine Art Gegenteil von Lazy Loading definiert haben, aber manchmal kann es vorkommen, dass man nicht von vornherein weiß, ob man eine Abfrage mit Eager Loading durchführen will oder nicht. Indem man den Aufruf zum Laden der abhängigen Elemente vom Hauptaufruf trennt und erst später durchführt, kann man alle zugehörigen Elemente bei Bedarf nachladen und vermeidet dennoch die Nachteile des *N*+1-Problems. Das ist quasi »faules« Eager Loading:

```
$countacts = Contact::all();if ($showPhoneNumbers) {
    $contacts->load('phoneNumbers');
}
```
Um Daten einer Beziehung nur dann zu laden, wenn dies nicht bereits geschehen ist, können Sie (seit Laravel 5.5) die Methode loadMissing() verwenden:

```
$countacts = Contact::all();if ($showPhoneNumbers) {
    $contacts->loadMissing('phoneNumbers');
}
```
#### **Eager Loading nur der Zeilenzahl**

Wenn Sie nur die Gesamtzahl der abhängigen Elemente brauchen, können Sie dazu withCount() benutzen:

```
$authors = Author::withCount('posts')->get();
// Fügt jedem Autor einen Ganzzahl "posts count" hinzu, in der die Anzahl
// der von diesem Autor geschriebenen Postings steht
```
# **Ereignisse in Eloquent**

Eloquent-Modelle lösen jedes Mal, wenn bestimmte Aktionen stattfinden, sogenannte *Ereignisse* bzw. *Events* aus und senden eine entsprechende Nachricht in die Tiefen Ihrer Anwendung, unabhängig davon, ob die Anwendung gerade »zuhört« oder nicht. Falls Sie mit dem Pub-Sub-Muster vertraut sind: Es ist das gleiche Vorgehen (mehr über Laravels Event-System in Kapitel 16).

Wir geben einen kurzen Überblick, wie Sie einen Event Listener binden können, der immer dann reagieren soll, wenn ein neuer Kontakt erstellt wird. Wir werden den Listener in der boot()-Methode von AppServiceProvider verankern und nehmen im Beispiel an, dass wir jedes Mal einen Drittanbieterdienst benachrichtigen wollen, wenn ein neuer Kontakt erstellt wird.

*Beispiel 5-62: Einen Listener an ein Eloquent-Ereignis binden*

```
class AppServiceProvider extends ServiceProvider
{
    public function boot()
    {
        $thirdPartyService = new SomeThirdPartyService;
        Contact::creating(function ($contact) use ($thirdPartyService) {
            try {
                $thirdPartyService->addContact($contact);
            } catch (Exception $e) {
                Log::error('Failed adding contact to ThirdPartyService; canceled.');
                return false; // Bricht die create()-Methode ab
            }
        });
    }
```
Was genau passiert in Beispiel 5-62? Zuerst verwenden wir *Modelname*::*eventName()* als Methode und übergeben ihr eine Closure. Diese Closure erhält Zugriff auf die Modellinstanz, auf der gearbeitet wird. Danach müssen wir diesen Listener in irgendeinem Service Provider definieren. Und drittens: Wenn wir false zurückgeben, müssen die Operation und der save()- bzw. update()-Vorgang abgebrochen werden.

Es folgen die Bezeichnungen der Ereignisse, über deren Eintritt ein Eloquent-Modell benachrichtigt:

- creating
- created
- updating
- updated
- saving
- saved
- deleting
- deleted
- restoring
- restored
- retrieved

Die meisten davon sollten relativ klar sein, bis vielleicht auf restoring und restored: Diese beiden Signale werden ausgelöst, wenn Sie eine Zeile wiederherstellen, die per Soft Delete gelöscht wurde. Außerdem wird saving sowohl bei creating als auch bei updating sowie saved bei created und updated ausgelöst.

retrieved (verfügbar ab Laravel 5.5) wird ausgelöst, wenn ein vorhandener Datensatz aus der Datenbank abgefragt wurde.

# **Testen**

Laravel erleichtert durch sein Applikationstest-Framework das Testen Ihrer Datenbank – dazu müssen keine Unit-Tests für Eloquent geschrieben, sondern es kann direkt die gesamte Anwendung getestet werden.

Nehmen Sie folgendes Szenario: Sie möchten sicherstellen, dass eine bestimmte Seite ausschließlich einen ganz bestimmten Kontakt anzeigt. Die einem solchen Vorgang zugrunde liegende Logik hat mit dem Zusammenspiel zwischen der URL, dem Controller und der Datenbank zu tun, sodass ein Anwendungstest hier die beste Lösung ist. Vielleicht kommen Sie auch auf die Idee, Eloquent-Aufrufe zu mocken und zu vermeiden, dabei wirklich die Datenbank abzufragen. *Machen Sie das nicht.* Versuchen Sie es stattdessen mit Beispiel 5-63.

*Beispiel 5-63: Testen von Datenbankinteraktionen mit einfachen Anwendungstests*

```
public function test_active_page_shows_active_and_not_inactive_contacts()
{
    $activeContact = factory(Contact::class)->create();
    $inactiveContact = factory(Contact::class)->states('inactive')->create();
    $this->get('active-contacts')
        ->assertSee($activeContact->name)
        ->assertDontSee($inactiveContact->name);
}
```
Wie Sie sehen, eignen sich Modellfabriken und Laravels Anwendungstestfunktionen hervorragend zum Testen von Datenbankaufrufen.

Alternativ können Sie einen Datensatz auch direkt in der Datenbank suchen wie in Beispiel 5-64.

*Beispiel 5-64: Mit assertDatabaseHas() nach bestimmten Datensätzen suchen*

```
public function test contact creation works()
{
   $this->post('contacts', [
```

```
'email' => 'jim@bo.com'
    ]);
    $this->assertDatabaseHas('contacts', [
        'email' => 'jim@bo.com'
    ]);
}
```
Eloquent und Laravels Datenbank-Framework sind ausgiebig getestet worden. Sie müssen nicht von *Ihnen* getestet werden. Sie müssen sie nicht mocken. Wenn Sie wirklich vermeiden wollen, die Datenbank abzufragen, können Sie ein Repository-Entwurfsmuster verwenden und ungespeicherte Instanzen Ihrer Eloquent-Modelle zurückgeben. Entscheidend ist letztlich, dass Sie die Datenbanklogik Ihrer Anwendung testen.

Wenn Sie benutzerdefinierte Akzessoren, Mutatoren, Geltungsbereiche usw. einsetzen, können Sie auch diese ohne Umwege testen, wie Beispiel 5-65 zeigt.

*Beispiel 5-65: Testen von Akzessoren, Mutatoren und Scopes*

```
public function test full name accessor works()
{
    $contact = factory(Contact::class)->make([
        'first_name' => 'Alphonse',
        'last_name' => 'Cumberbund'
    ]);
    $this->assertEquals('Alphonse Cumberbund', $contact->fullName);
}
public function test vip scope filters out non vips()
{
    $vip = factory(Contact::class)->states('vip')->create();
    $nonVip = factory(Contact::class)->create();
    $vips = Contact::vips()->get();
    $this->assertTrue($vips->contains('id', $vip->id));
    $this->assertFalse($vips->contains('id', $nonVip->id));
}
```
Vermeiden Sie es einfach, Tests zu schreiben, bei denen Sie komplexe Methodenketten erstellen müssen, um zu behaupten, dass ein bestimmter Stapel auf einem Datenbank-Mock aufgerufen wurde. Wenn Ihre Tests des Datenbank-Layers zu erdrückend und komplex werden, liegt das möglicherweise daran, dass Sie sich von vorgefassten Vorstellungen in unnötig komplexe Strukturen zwingen lassen. Halten Sie den Ball einfach flach.

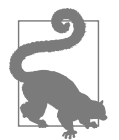

#### **Unterschiedliche Bezeichnungen für Testmethoden vor Laravel 5.4**

In Projekten mit Laravel-Versionen vor 5.4 sollte assertDatabase Has() durch seeInDatabase(), get() durch visit(), assertSee() durch see() und assertDontSee() durch dontSee() ersetzt werden.

# **TL;DR**

Laravel wird mit einer Reihe leistungsstarker Datenbank-Tools ausgeliefert, darunter Migrationen, Seeding, ein eleganter Query Builder und Eloquent, ein leistungsfähiges ActiveRecord-ORM. Auch ohne Eloquent kann man – mithilfe einer dünnen Komfortschicht – auf die Datenbank zugreifen und sie manipulieren, ohne selbst SQL-Statements schreiben zu müssen. Aber ein objektrelationaler Mapper wie Eloquent (oder Doctrine oder eine andere Alternative) lässt sich einfach hinzufügen und funktioniert problemlos mit den Datenbank-Tools, die Laravel von Haus aus mitbringt.

Eloquent folgt dem Active-Record-Muster, sodass es einfach ist, Klassen von datenbankgestützten Objekten zu definieren, einschließlich der Angabe der Tabellen, in denen sie gespeichert werden, und dem Aufbau der Spalten, Akzessoren und Mutatoren. Eloquent kann jede normale SQL-Anweisung durchführen und bewältigt auch komplexe Beziehungsmuster zwischen Modellen bzw. Tabellen bis hin zu polymorphen m:n-Beziehungen.

Laravel verfügt zudem über ein robustes System zum Testen von Datenbanken inklusive Modellfabriken.